# **Jurassic News**

In prova: Personal Computer IBM 5150 **Darwin: le memorie magnetiche - report fotografico Come eravamo: Software per il CAD Retrocomputing: l'affidabilità dell'informazione Retro riviste: Applicando Biblioteca: Apple Memo**

## *Retrocomputer Magazine*

*Anno 6 - Numero 33 - Gennaio 2011*

*Collophon*

*I dati editoriali della rivista Jurassic News*

#### *Jurassic News*

*Rivista aperiodica di Retrocomputer*

*Coordinatore editoriale: Tullio Nicolussi [Tn]*

*Redazione: redazione@jurassicnews.com*

*Hanno collaborato a questo numero: Lorenzo [L2] Sonicher [Sn] Salvatore Macomer [Sm] Besdelsec [Bs] Lorenzo Paolini [Lp] Giovanni [jb72] Mario Raspanti*

#### *Diffusione:*

*La rivista viene diffusa in formato PDF via Internet agli utenti registrati sul sito:*

#### **www.jurassicnews.com.**

*La registrazione è gratuita e anonima; si gradisce comunque una registrazione nominativa.*

*Contatti: info@jurassicnews.com*

#### *Copyright:*

*I marchi citati sono di copyrights dei rispettivi proprietari. La riproduzione con qualsiasi mezzo di illustrazioni e di articoli pubblicati sulla rivista, nonché la loro traduzione, è riservata e non può avvenire senza espressa autorizzazione.*

#### *Jurassic News promuove la libera circolazione delle idee*

## *Jurassic News*

*è una fanzine dedicata al retrocomputing nella più ampia accezione del termine. Gli articoli trattano in generale dell'informatica a partire dai primi anni '80 e si spingono fino ...all'altro ieri.*

*La pubblicazione ha carattere puramente amatoriale e didattico, tutte le informazioni sono tratte da materiale originale dell'epoca o raccolte (e attentamente vagliate) da Internet.*

*Normalmente il materiale originale, anche se "giurassico" in termini informatici, non è privo di restrizioni di utilizzo, pertanto non sempre è possibile riportare per intero articoli, foto, schemi, listati, etc…, che non siano esplicitamente liberi da diritti.*

*La redazione e gli autori degli articoli non si assumono nessuna responsabilità in merito alla correttezza delle informazioni riportate o nei confronti di eventuali danni derivanti dall'applicazione di quanto appreso sulla rivista.*

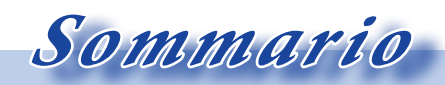

*Jurassic News - Il contenuto di questo fascicolo*

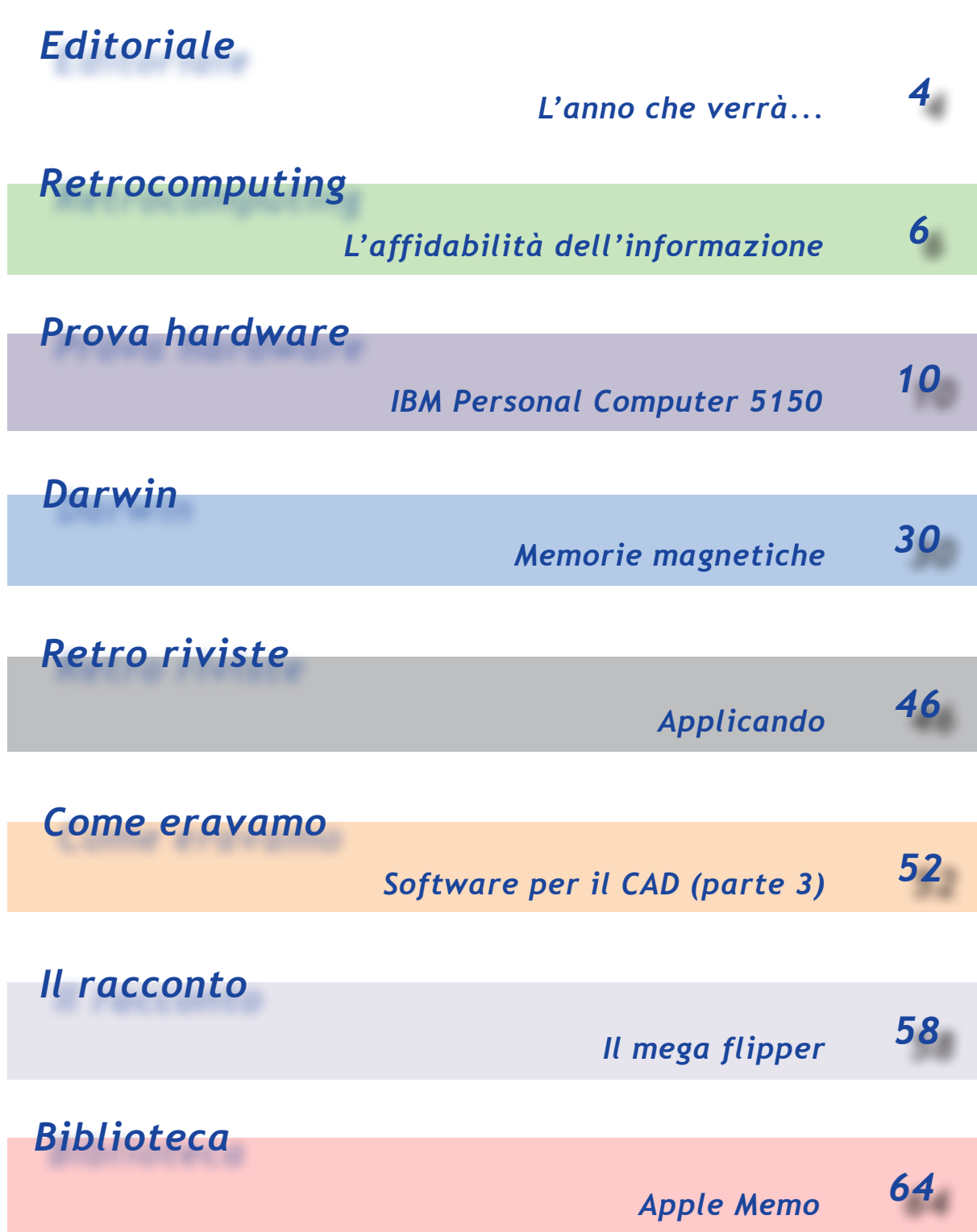

*Editoriale*

*Riflessioni dalla redazione*

#### *L'anno che verrà...*

*Quello che state sfogliando è il numero 33 della rivista Jurassic News, il primo con grafica rinnovata per offrirvi una migliorata esperienza di lettura.*

*Voglio ringraziare pubblicamente il nostro amico e collaboratore Giovanni che, esperto del settore editoriale, ci ha guidati nel rinnovamento.*

*Per inaugurare degnamente il sesto anno di pubblicazioni, abbiamo deciso di dare vita ad una nuova rubrica che chiameremo "Darwin".* 

*OK, non è un titolo particolarmente creativo ma rende comunque l'idea di cosa vogliamo fare: ospitare i pezzi che tracciano l'evoluzione dei vari comparti dell'informatica personale.* 

*Cominciamo con l'ospitare la storia dei supporti magnetici corredata da magnifiche foto fatte personalmente dall'autore, l'amico Mario Raspanti che per l'occasione ha messo in bella mostra la sua personale collezione di supporti.*

*La prova hardware affronta il primo personal computer di IBM: è un doveroso omaggio al trentennale della nascita di questo che è l'antesignano dei sistemi PC "classici". Era infatti il lontano (hainoi) 1981 quando la Real Casa decideva che era tempo... Ma la storia la conoscete già. Come sempre tanti altri spunti di riflessione negli argomenti che trovano spazio in questo numero della rivista.*

*Buona lettura,*

*[Tn]*

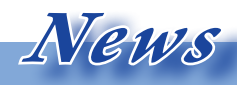

#### *Brusaporto Retrocomputing 2010*

*Domenica 31 ottobre si è tenuta la manifestazione Brusaporto Retrocomputing, evento dedicato esclusivamente al retrocomputing e retrogaming. http://www.brusaretro.it/*

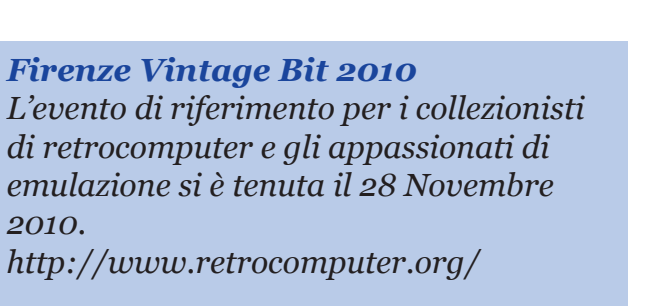

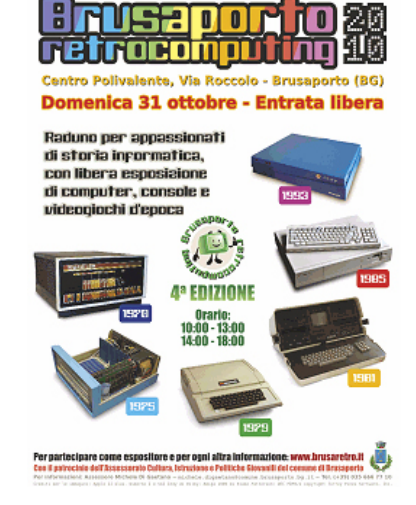

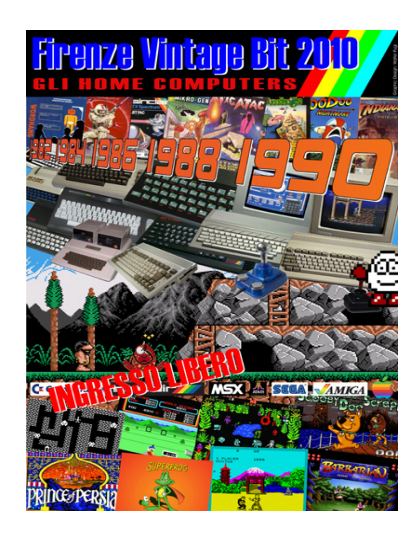

*Un raro esemplare di Apple I, il primo computer prodotto commercialmente dalla Mela, è stato battuto da Christie's a Londra per 156 mila euro. L'acquirente è Marco Boglione, il quale intende dare vita ad un vero museo dell'informatica a Torino.*

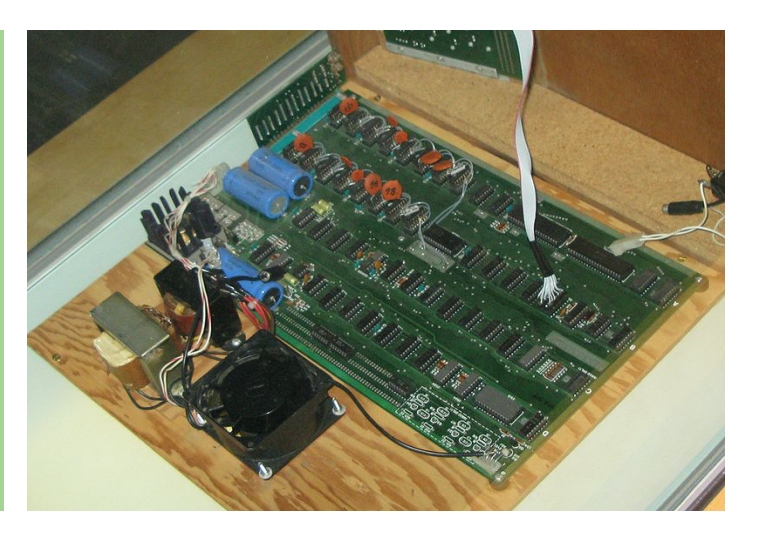

## *L'affidabilità dell'informazione*

*Quanto sono affidabili e complete le informazioni che troviamo su Internet?*

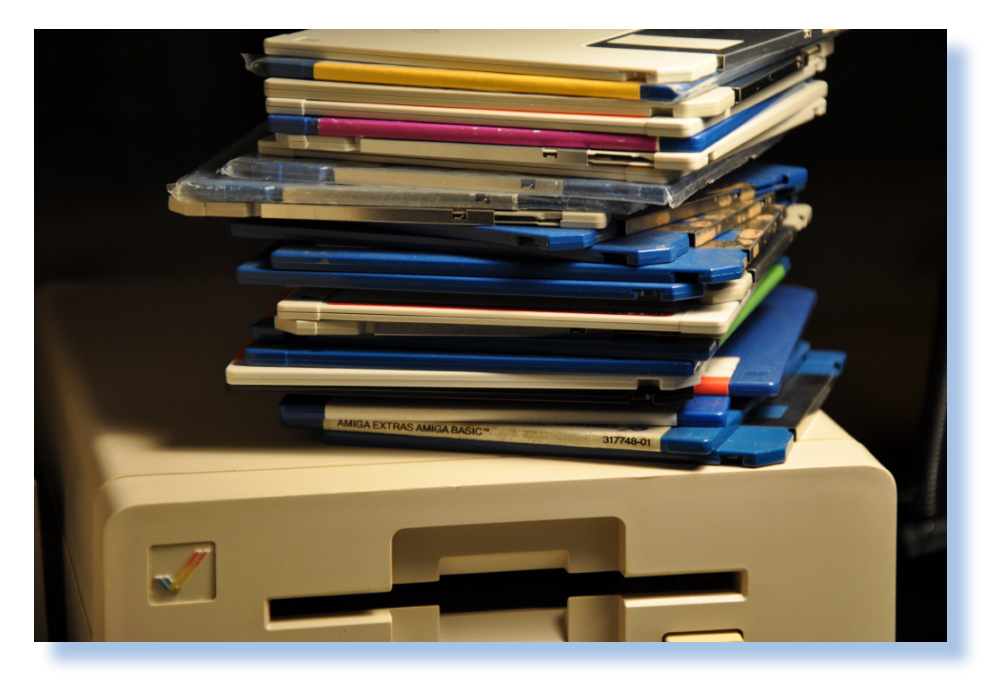

*E' evidente che oggi grazie a Internet è disponibile una quantità di informazioni che a volte è addirittura sovrabbondante. Se cerchiamo le caratteristiche tecniche di un qualche sistema home del passato, magari non proprio di uno dei più famosi, si possono scoprire decine di "schede prodotto", ma purtroppo a volte con qualche differenza.*  E' evidente che oggi<br>net è disponibile una<br>formazioni che a volte<br>sovrabbondante. Se ce<br>ratteristiche tecniche<br>sistema home del pa<br>non proprio di uno c<br>si possono scoprire de<br>prodotto", ma purtro<sub>l</sub><br>qualche differenza.

*Magari si tratta di differenze lievi e poco importanti: cosa importa in fondo se il clock è a 1,2 MHz o 1,25 MHz? A volte le differenze sono più marcate: per un sito X la RAM era di 32 Kb mentre Y la dichiara 48 Kb. Chi avrà ragione?* 

#### *di Tullio Nicolussi*

*La cosa parrebbe priva di importanza ai più, ma chi fa dell'hobby una passione ne apprezza il valore, soprattutto rapportando il tutto ad una trentina di anni fà, dove 16 Kb di RAM facevano la differenza, e che differenza!*

*In realtà l'informazione potrebbe essere esatta in entrambi i casi: spesso ci mettevano del loro anche i produttori cambiando le caratteristiche delle macchine fra una release hardware e l'altra o approntandole per un mercato diverso.*

*E' quindi evidente che la colpa non è affatto degli appassionati che recensiscono le loro collezioni o quelle di* 

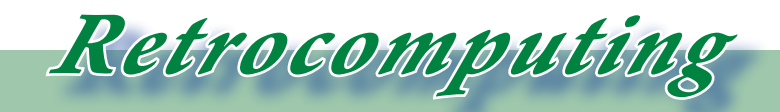

*La filosofia del retrocomputing*

*altri e compilano in tutta buona fede queste schede informative.*

#### *La domanda cruciale è però un'altra: come ottenere una informazione certa?*

*Qui il discorso si fa complesso, anche perché ci sono opinioni diverse e dibattiti che durano ormai da un paio di decenni.* 

*Se Internet viene apprezzata per la vastità dell'informazione on-line, non lo è altrettanto per quanto riguarda l'affidabilità di questa informazione.*

*Anche nel retro computing abbiamo lo stesso problema, semmai mitigato dal fatto che tutto sommato è*  *un campo vasto ma non vastissimo e che la conoscenza prodotta per esso è abbastanza limitata e controllabile. Il social computing fa la sua parte, nel senso che pagine on-line postate da un autore possono essere modificate o proposte a modifica da parte di chi magari in quello specifico argomento o aspetto gode di migliore conoscenza.*

*Penso che ognuno di noi abbia cominciato a classificare i modelli in suo possesso: marca, modello, cpu, memoria,... etc... per scoprire che lo schema non si adatta a tutti e che ci sono anche macchine con due o più CPU, che qualcuno ha i dischi e l'altro solo le cassette, etc... Le informazioni più sofisticate e meno banali sono poi rare. Abbiamo lo schema elettrico e la lista di tutti i componenti?* 

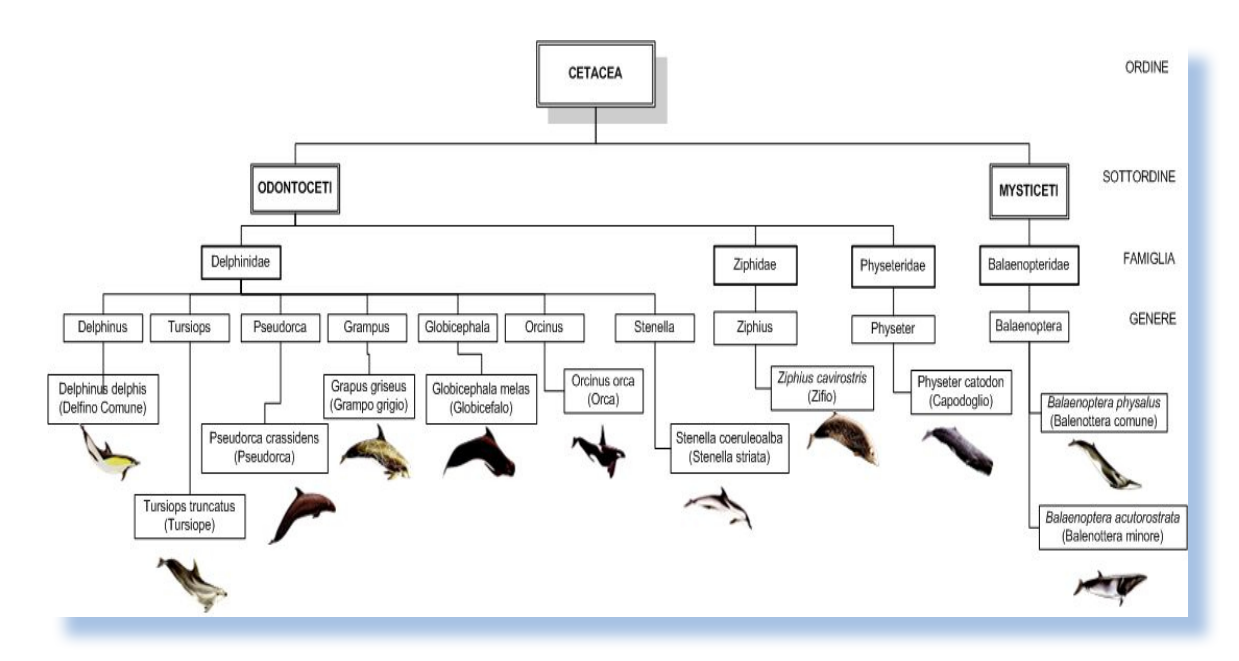

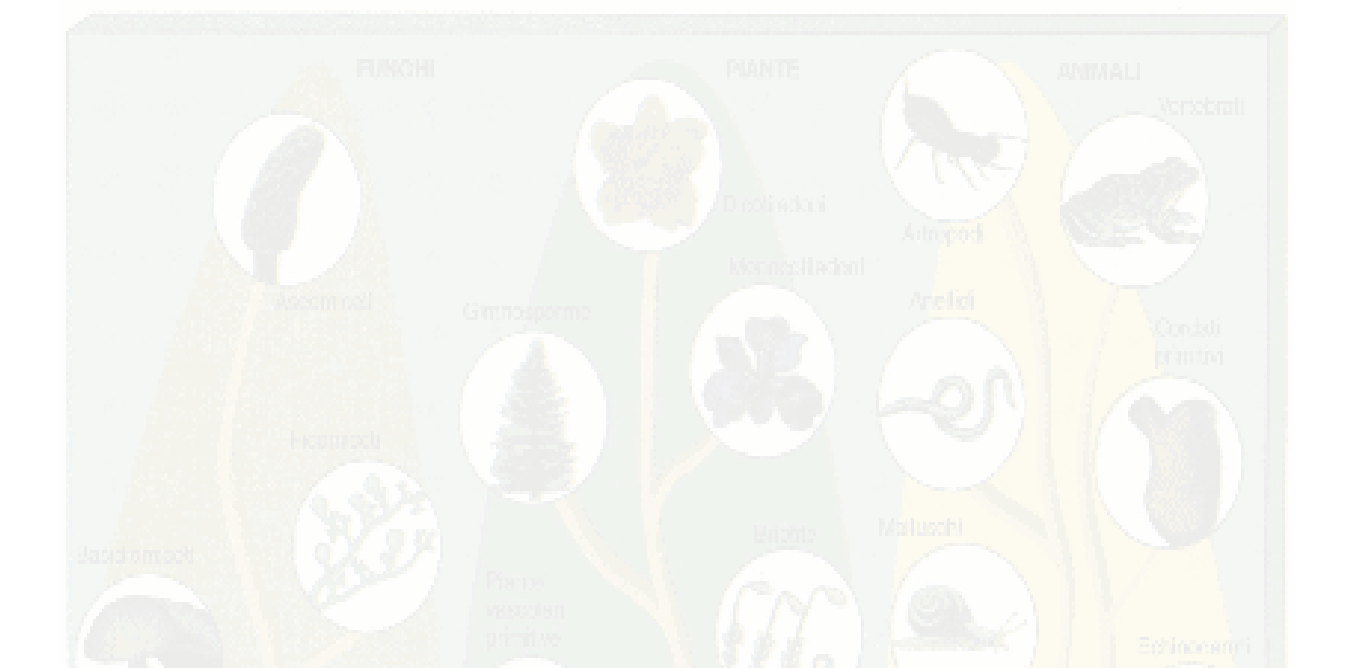

*E le tabelle di equivalenza dei chip? E come la mettiamo con il software disponibile, qualità e dimensione delle routines, linguaggi disponibili,... e le periferiche? Un vero caos, anche se magari progettate solo per quel modello.*

*Mi sono messo a riflettere sull'affidabilità e la completezza delle notizie che noi abbiamo in merito all'introduzione di quel tale home computer nel mercato.* 

*Sì qualche notizia esiste, ma spesso ci si limita a conoscere l'anno. Sapere se una macchina è stata ufficialmente immessa sul mercato in gennaio o in dicembre di quel particolare anno, beh fa differenza eccome!*

*E il numero di unità prodotte/vendute per paese? Ovvio che al massi-* *mo si hanno dati approssimati ma spesso l'approssimazione è spaventosa! Di Commodore 64 si dice ne siano state venduti qualche milione in Italia; sì ma quanti milioni? due o diciotto? L'andamento delle vendite rispetto al progredire della conoscenza informatica o all'apparire dei modelli della concorrenza sarebbe una manna per coloro, come il sottoscritto, che si interessano anche degli aspetti socio-culturali della rivoluzione informatica.*

*Per la verità sono giunto alla conclusione che non è che queste informazioni manchino, sono solo molto distribuite (tizio sa qualche cosa, caio conosce quest'altro,...) e magari non si ritiene importante strutturare questa conoscenza. Si trattarebbe di costruire una specie di wikipedia, ma strutturata, adatta al data mining, non ad essere raccontata. Per avere* 

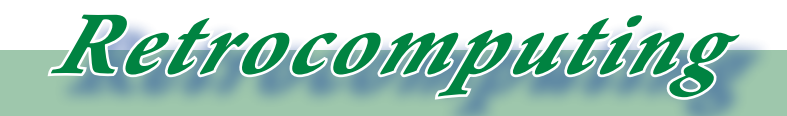

*La filosofia del retrocomputing*

*una qualche possibilità di successo dovremmo essere proprio in tanti, condividere scopi e metodologie e naturalmente dedicarci un po' del nostro tempo.*

*Sogno o si può fare?*

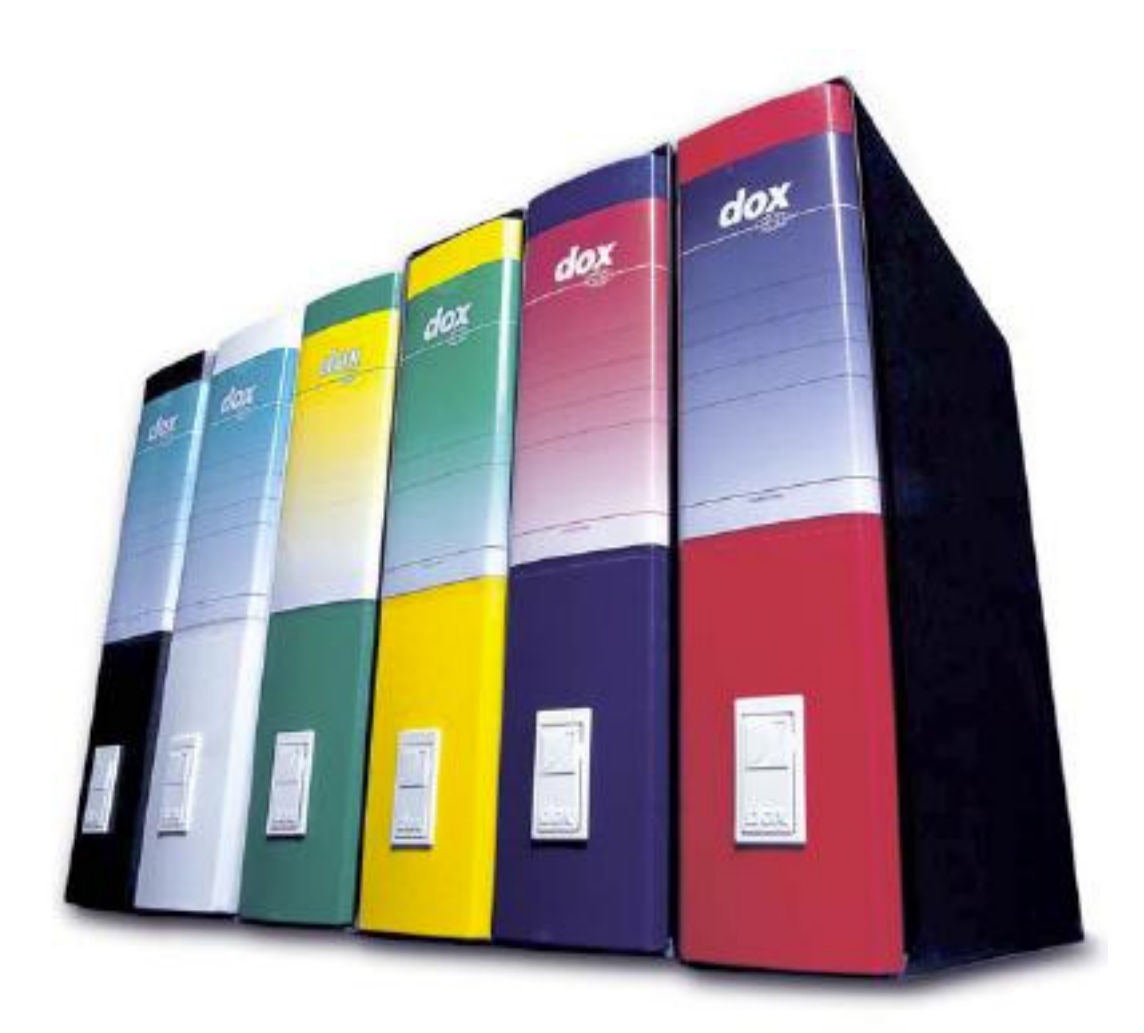

## *IBM Personal Computer 5150*

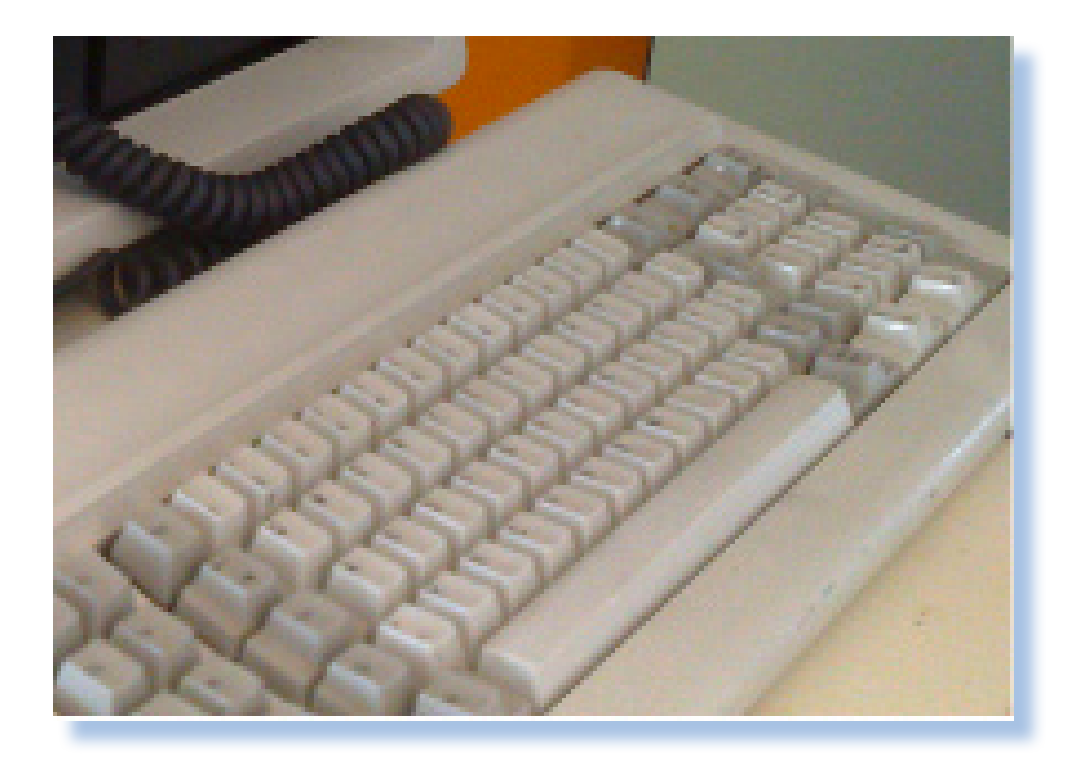

*Di Tullio Nicolussi*

#### *Introduzione*

*L'introduzione del primo Personal Computer da parte della società americana IBM ha come data ufficiale 13 Agosto 1981. Oggi, 2011, siamo quindi entrati ufficialmente nel trentennale celebrativo non solo della macchina IBM in sé, ma di quella che viene considerata la pietra miliare principale nel percorso dell'informatica personale.*

*Sul PC IBM si è scritto moltissimo, sia all'epoca della sua introduzione che successivamente. Ovviamente non esiste "Storia dell'Informatica" che non lo citi con generosità.* 

#### *Contesto storico*

*La International Business Machine (IBM) nasce ufficialmente nel 1924 dalla costola di una società precedente che produceva sia macchine per fare calcoli e gestire dati, sia macchinari in genere (si citano ad esempio le affettatrici, per dare un'idea della diversificazione della produzione di questa società precedente che aveva come sigla CTR).*

*Il primo storico presidente fu Tom Watson che, assunto in CTR come dirigente, ne determinò i destini con un approccio manageriale illuminato e basato su sostanziali incentivi sul-*

 *Prova Hardware*

*L'analisi dei sistemi che hanno fatto l'informatica*

*le vendite e su una qualità di benefit elargiti dalla società che finivano per fidelizzare in maniera esclusiva i collaboratori migliori.*

*Dal 1924 al 1970 circa, IBM fu leader indiscusso nei sistemi di elaborazione mainframe e mini, solo che rischiò di perdere il treno del Personal Computer, al cui fenomeno la dirigenza non credeva molto. A ridosso del 1980 la società si vide costretta dal mercato ad approntare in fretta e furia un calcolatore per le scrivanie dei manager che rispondesse a quelle esigenze di elaborazione personale del mercato business ma che garantisse una qualità professionale.*

*be potuto lanciare sul mercato.*

*Il progetto, ben staffato di ingegneri, si concluse in meno di un anno e quello che ne risultò fu un assemblaggio di componenti standard unito alla qualità costruttiva, di assistenza e di marketing propria della società.*

*IBM era perfettamente conscia di due fatti: il proprio sistema poteva essere copiato abbastanza facilmente perché non furono costruite componenti particolari e proprietarie; il secondo che questo era solo il primo mattone e che la casa andava ampliata e abbellita.*

*Molti manager e/o dirigenti a vario livello, usavano i vari home, principalmente Apple, ma anche altri calcolatori, ma mancava di fatto uno standard che solo una società dalla forza commerciale come la IBM avreb-*

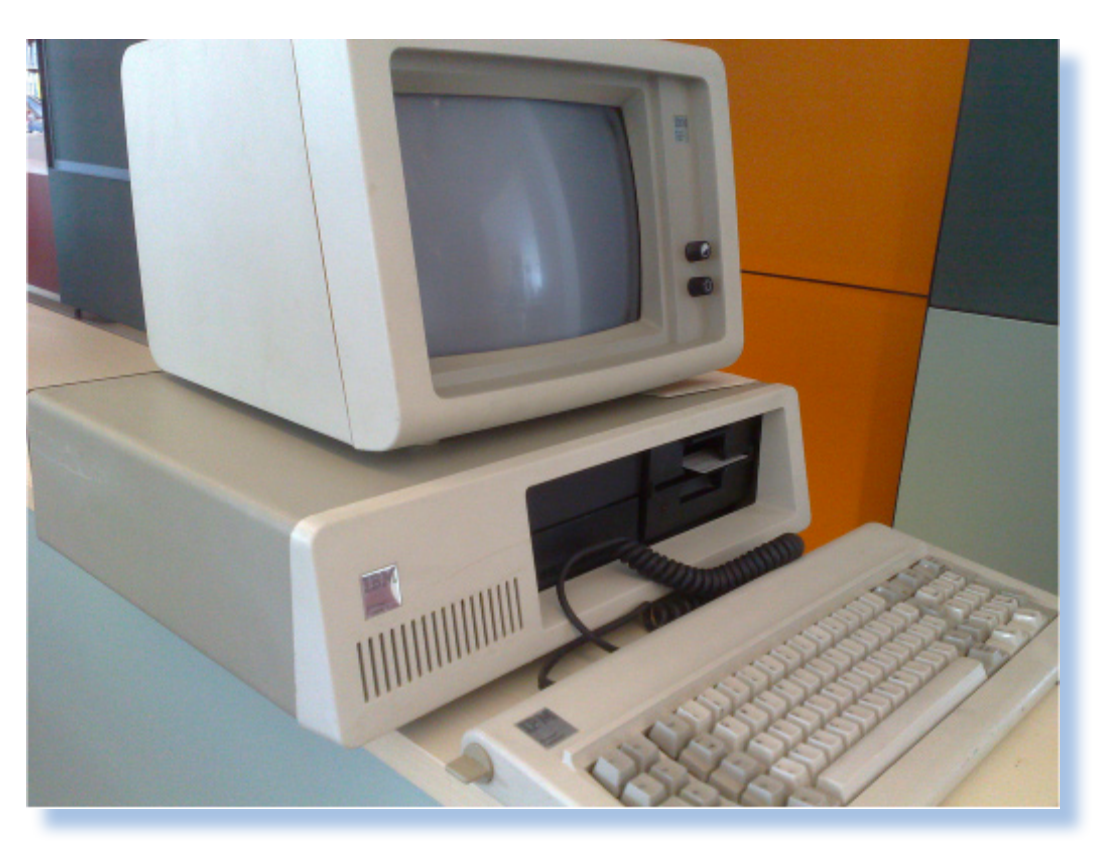

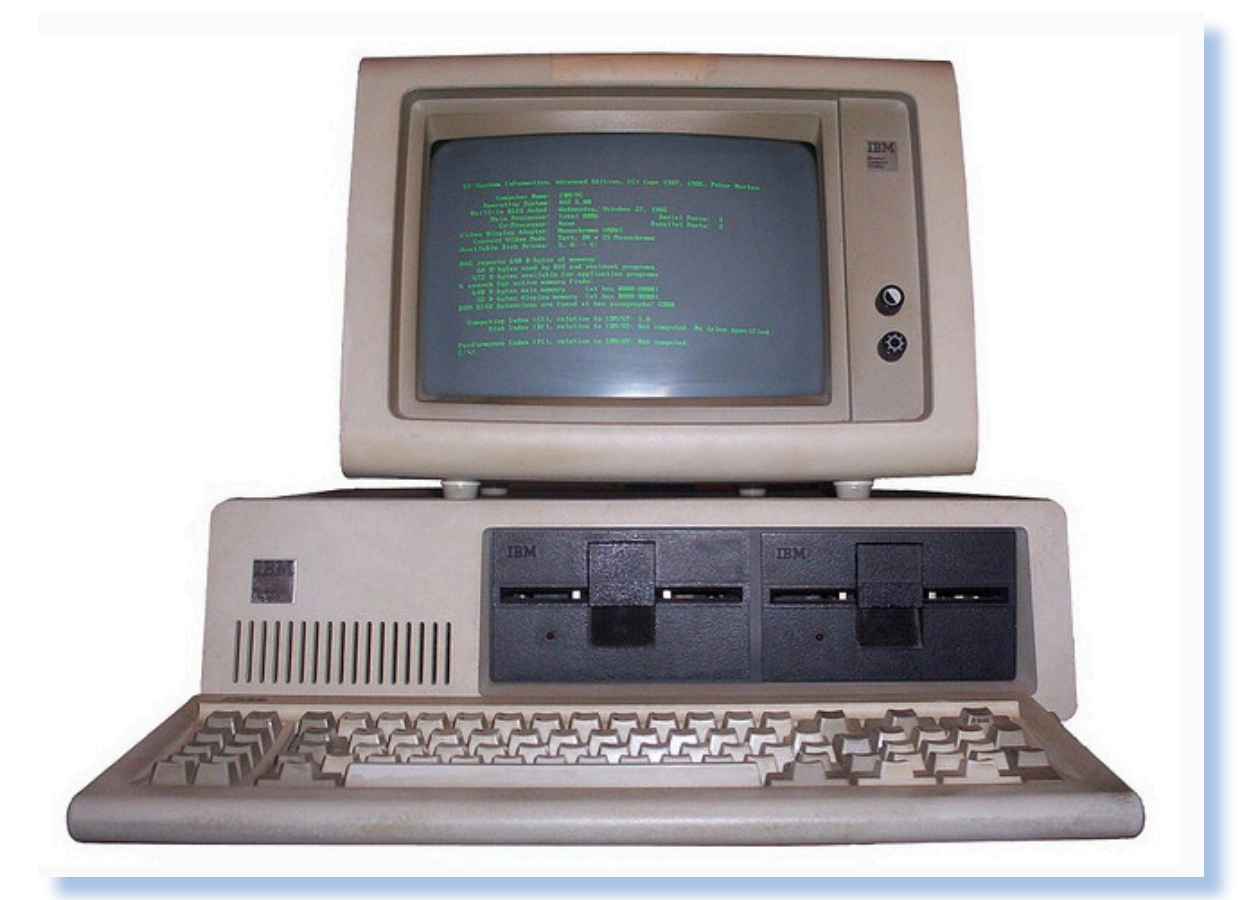

*L'unica componente coperta da copyrights fu il BIOS, cosa che obbligò la concorrenza a ricostruire l'intero codice partendo dalle funzionalità esterne e senza dare adito a sospetti di aver operato un Reverse Engineering. La cosa riuscì legalmente alla Compaq che si rifece il BIOS "spingolo-spingolo", cioè replicandone con estrema cura e precisione tutte le funzionalità dell'originale ma senza copiarne una riga di codice... (voi ci credete?)*

 *Prova Hardware*

*L'analisi dei sistemi che hanno fatto l'informatica*

#### *Primo approccio*

*La macchina di calcolo personale secondo IBM è un contenitore di solido metallo con inserti in plastica, verniciato in colore grigio-beige, dalle dimensioni generose che vanno ad occupare una porzione notevole di spazio sulla scrivania. Del resto il Personal Computer (PC) sia avvia a diventare parte integrante dell'arredo di ufficio, la macchina difronte alla quale l'impiegato siederà otto ore digitando dati uno dietro l'altro.*

*Gli ingegneri IBM sono stati pragmatici nel design, prendendo le idee migliori che venivano dalle richieste dell'utenza moderna: tastiera staccabile e video posizionabile sopra l'unità centrale, orientabile con qualche limitazione ma sempre meglio che il corpo unico con tastiera e macchina.*

*La caratteristica generale del design possiamo dire che sia l'arrotonda-* *ralità parallelepipeda del contenitore centrale viene rotta da un frontale in plastica che disegna una superficie obliqua con base maggiore verso il basso. L'angolatura non è particolarmente evidente ma contribuisce ad addolcire le linee del sistema.*

*Il frontalino, di circa 12 cm di altezza, ospita un logo tutto sommato sobrio (caratteri argento su sfondo grigio) con la semplice scritta "IBM Personal Computer", una sorta di marcatura del territorio, come dire "Io sono IL personal computer, il resto è altro..."; una griglia che ha la funzione di favorire l'ingresso dell'aria e lo spazio per due unità full size che sono occupate dai due floppy disk (la base prevede un solo floppy).*

*Il monitor appare ben proporzionato con due manopole di controllo: contrasto e luminosità, disponibili sul frontale. Si collega all'unità cen-*

*mento degli spigoli: il che rende un tantino più "morbido" l'approccio oltre a dare l'idea di minore ingombro del tutto. La natu-*

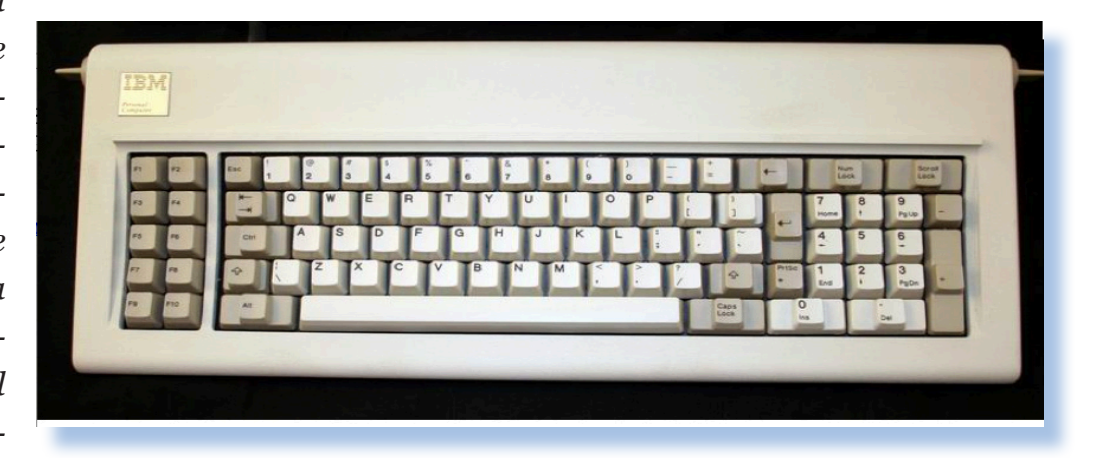

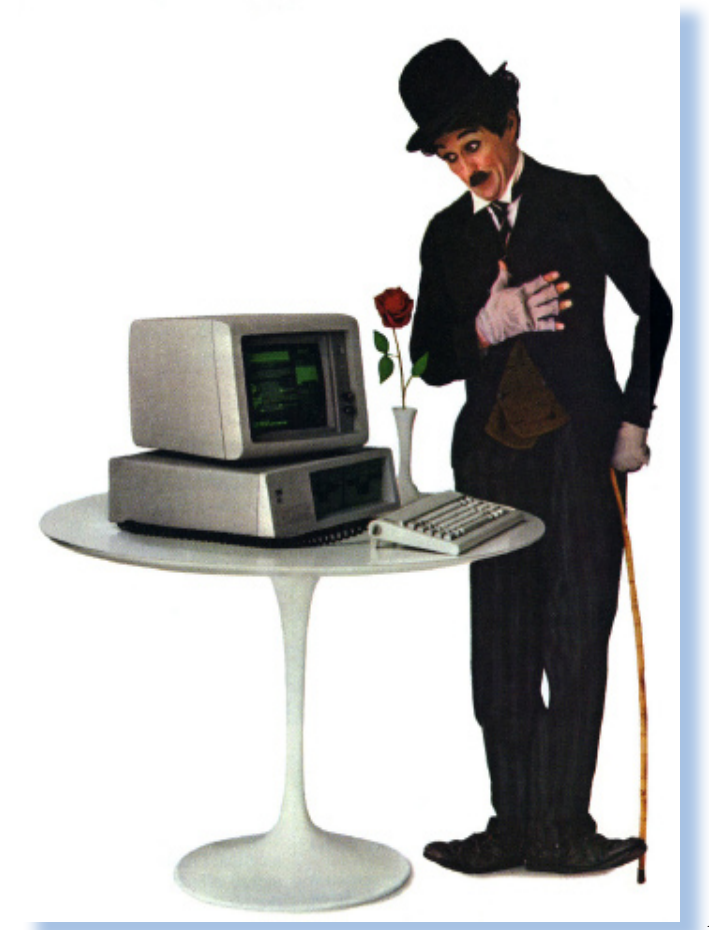

*trale tramite un cavo dati e all'alimentazione con un'altro cavo. Qui l'IBM inventa l'idea di alimentare il video attraverso una presa passante dell'alimentatore centrale. In questo modo si hanno meno cavi in giro sul pavimento e meno prese libere da cercare nei pressi della scrivania.*

*Sul lato destro dello scatolotto centrale si trova l'interruttore di alimentazione, costituito da un vistoso meccanismo a levetta, generoso nelle dimensioni e nella visibilità. Questo tasto verrà presto chiamato "the big red swich", ad esempio nei manuali: "se la macchina si blocca, ricorda che* 

#### *esiste il Big Red Switch".*

*Il retro è la parte dove la tecnologia fa capolino. Buona parte viene occupata dall'alimentatore che espone connettori in e out di alimentazione e la griglia di protezione della generosa ventola, generosa anche nel rumore...*

*La parte destra è occupata dalle finestre di uscita dei cinque slot di espansione. Il controller floppy non espone connettori, cosa che invece l'interfaccia video deve fare per forza di cose attraverso un connettore canon femmi-*

*na da 9 poli. A seconda delle espansioni saranno presenti ulteriori con-*

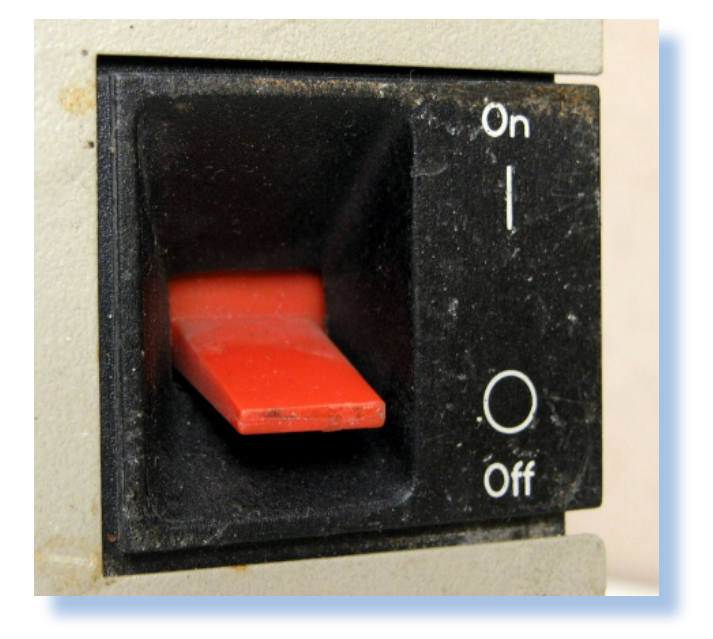

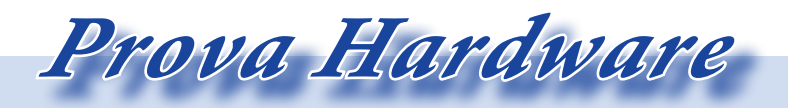

*L'analisi dei sistemi che hanno fatto l'informatica*

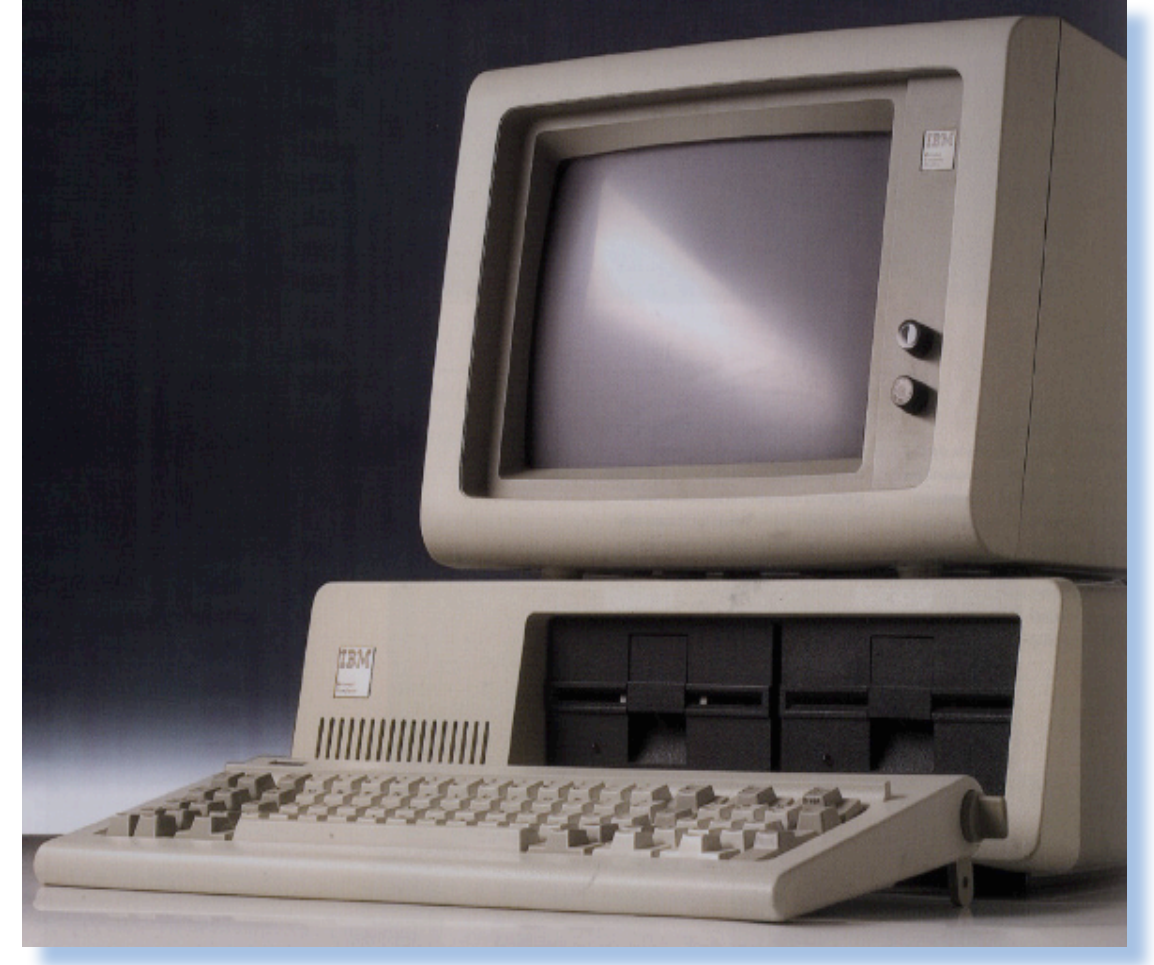

*nettori: seriale, parallela, etc...*

*Al centro del retro i due connettori Din per la tastiera e per il registratore a cassette.*

*La tastiera introduce un nuovo standard nel mondo dei personal computer. Infatti ci si riferirà ad essa come "tastiera IBM". Si tratta di una unità meccanica con 83 tasti, tastierino numerico con enter e zeri multipli, dieci tasti funzione posizionati in doppia colonna sulla sinistra e una ricca sezione di tasti di controllo (cursore, home, del, ins, etc...).*

*Due "orecchie" laterali consentono di far uscire due piedini che inclinano il piano di battitura secondo le proprie preferenze, un lungo cavo a spirale la*  *collega al retro dell'unità centrale con un connettore circolare di tipo DIN. L'interfaccia di collegamento è una seriale codificata attraverso un circuito interno alla tastiera che provvede autonomamente alla scansione della matrice e alla formazione del segnale da inviare alla porta del PC.*

*Il feedback di questa tastiera, derivata dai terminali in dotazione ai sistemi mainframe della real casa, è sorprendente: ricordo perfettamente il "generoso" click meccanico che accompagnava ogni azione sul tasto e la resistenza delle molle, al punto da risultare forse anche troppo rigide per una battitura di testi rapida e* 

#### *precisa.*

*Un'altra caratteristica che si nota e della quale ci si chiede ragione è il fatto che i tasti di uso frequente: Enter, tasti cursore, simboli operazionali, etc... pur occupando uno spazio allargato nel layout, di fatto sono stati riportati alla dimensione normale al contatto con le dita. Ci si chiede che senso abbia questa cosa dal momento che sono così comodi i "tastoni" per l'ENTER o per lo SHIFT, ad esempio.*

*Il monitor "standard" è un monocromatico a fosfori verdi con schermo da 11 pollici e mezzo capace di mostrare i 256 caratteri del generatore organizzati in 25 linee da 80 caratteri ciascuna. Varie modalità e risoluzioni sono disponibili in base al tipo di controller video installato. Lo standard è il controller CGI capace di 4 colori in una palette scelta fra quelle disponibili. La visione monocromatica è però quella che si addice meglio ad un sistema* 

*che si pone come ponte fra il mondo dell'elaborazione aziendale e l'utilizzo personale come macchina da ufficio.*

![](_page_15_Picture_4.jpeg)

Jurassic news - Anno 6 - numero 33 - gennaio 2011 <sup>16</sup> Jurassic news - Anno 6 - numero 33 - gennaio 2011

![](_page_16_Picture_0.jpeg)

*L'analisi dei sistemi che hanno fatto l'informatica*

![](_page_16_Picture_2.jpeg)

#### *Hardware*

*Il PC IBM 5150 è basato sul processore Intel 8088 con frequenza di clock di 4,77 MHz. Intel aveva approntato due versioni del suo processore, erede del fortunato 8085. Una versione a 16 bit full, siglata 8086 e una versione, sempre a 16 bit interni ma con bus a 8 bit, siglata appunto 8088. Il vantaggio della versione "castrata" è un bus dati che in pratica è quello usato per i micro a 8 bit che l'epoca stava pensando di dismettere ma che non era ancora pronta al salto verso i 16 bit puri.*

*Per ottenere i 16 bit di parola l'accesso al bus dati deve essere multiplexato, questo in pratica vuol dire che ci vogliono due cicli di accesso per ave-* *re una parola. L'altro svantaggio, ma più sottile, è che i due byte è meglio se sono allineati agli indirizzi dispari, cosa che i compilatori si appronteranno a fare, a costo di perdere qualche byte qui e la per effetto di questa normalizzazione della posizione.*

*Il processore è in grado di indirizzare 20 linee di indirizzi (1 Mbyte di memoria teorica). Contiene la logica per indirizzare quattro canali DMA e otto livelli di interrupt. Il processore contiene anche tre contatori a 16 bit che vengono usati rispettivamente per il segnale di clock, per il refresh della memoria dinamica e per le forme d'onda da inviare allo speaker.*

*Internamente sono usati due inter-*

*rupt a livello più elevato: lo zero per il clock e l'1 per il NMI della tastiera. Gli altri sei livelli sono disponibili per le periferiche che li usano per accedere al bus in maniera esclusiva secondo la catena di priorità prevista e controllabile.*

*Il primo Personal Computer della storia IBM non è proprio quello che diventerà due anni dopo lo standard di fatto, cioè la versione XT. Infatti risente molto dell'impostazione standard dei PC sul mercato in quel momento. Ad esempio l'adozione di floppy disk ma il connettore per il re-* *gistratore audio presente; l'espansione di memoria a 64 Kbyte, quasi una forzatura verso il basso per un micro a 16 bit.*

*L'innovazione principale non sta tanto nel micro a 16 bit, visto che se n'erano già visti (non dimentichiamoci dell'Olivetti M20 con processore Z8000), quanto nella disponibilità di cinque slot di espansione (che poi saranno denominati ISA). Questa idea i progettisti IBM l'avevano presa direttamente dall'Apple II, constatandone la bontà e la creazione di valore aggiunto da parte di terze parti che ne producevano schede adatte ad espan-*

![](_page_17_Picture_4.jpeg)

![](_page_18_Picture_0.jpeg)

*L'analisi dei sistemi che hanno fatto l'informatica*

![](_page_18_Picture_2.jpeg)

*dere le capacità della macchina.*

*Inizialmente il sistema viene venduto con 16 Kbyte di memoria, espandibile come dicevamo a 64 Kb sulla mother board. Presto si sono viste schede di espansione RAM che sono in grado di portare la capacità totale di memoria interna a 256 Kb massimi (occupando però tre slot di espansione).*

*Le capacità di espansione data dai 5 slot non è però tutta disponibile, nel senso che uno è occupato dall'interfaccia video e un'altro dal controller per Floppy Disk, di fatto indispensabili per un uso serio della macchina.*

*La scheda video viene definita da IBM con la sigla CGA (Color Graphic* 

*Adapter); è una scheda a 4 colori che permette una grafica abbastanza povera. Infatti le schede grafiche sono state un campo di conquista per molti fornitori; ricordiamo la Hercules, forse la più diffusa, che ne espandeva la risoluzione a più del doppio rispetto all'originale.*

*negli Stati Uniti la scheda CGA standard aveva due uscite: una per il monitor (anch'esso denominato CGA) e una con segnale video in standard NTSC, il che consentiva il collegamento anche al TV domestico; evidentemente un'altra concessione all'idea di Personal Computer del 1980.*

*La memoria di massa realizzata con floppy disk di capacità 160 Kb in sin-* *gola faccia, singola densità, è totalmente dedicata all'uso utente. Infatti l'IBM 5150 ha BASIC in ROM, proprio come gli altri personal che andavano per la maggiore.*

*Non era prevista nessuna memoria hard disk, che comparirà come opzione nella versione estesa (la XT, appunto).*

*L'apertura del sistema si ottiene svitando quattro viti a testa esagonale che chiudono il guscio sul retro del computer. Sfilata la "shell" ci si trova a contatto con l'interno costituito da tre grandi aree: l'alimentazione, incredibilmente ingombrante rispetto agli standard moderni, la piastra* 

![](_page_19_Picture_3.jpeg)

*madre unica fissata sul fondo e le due memorie di massa avvitate al frontalino metallico che vanno a coprire buona parte della motherboard.*

*Alimentazione e piastra madre sono collegati attraverso un cavo che fa capo ad uno connettore che riceve i 5, 12 e -12 volt più ovviamente la massa. Cavi di alimentazione ad hoc sono previsti per i due floppy.*

*La potenza dell'alimentatore è di 75 Watt, il che la dice lunga sul consumo contenuto dei sistemi dell'epoca.*

*Negli slot di espansione non può mancare la scheda video che si può mettere in qualsiasi dei cinque slot disponibili. Questa è un'altra conquista* 

![](_page_19_Picture_8.jpeg)

![](_page_20_Picture_0.jpeg)

*L'analisi dei sistemi che hanno fatto l'informatica*

![](_page_20_Picture_2.jpeg)

*o consolidamento fatto dai progettisti: in precedenza i vari personal avevano delle "preferenze" rispetto all'inserimento delle schede di espansione sul bus.* 

*L'interfaccia per il registratore audio offre prestazioni in linea con le possibilità delle periferiche a basso costo del tempo: velocità variabili fra i 1000 e i 2000 boud permettono l'utilizzo del nastro magnetico codificando due forme d'onda variabili in frequenza: lo zero e l'uno sono codificati diversamente.*

*Esaminando la piastra madre si individua la coppia di processori: CPU* 

*e (opzionale) co-processore matematico, in corrispondenza dei connettori per cassette e tastiera, la fila ben ordinata di sei ROM contenenti BASIC e BIOS e l'area RAM espandibile sulla piastra fino a 64 Kb.*

*Il generatore video è il chip Motorola 6845 e consente l'impostazione di effetti sui caratteri mostrati: il blinking, il reverse, il sottolineato, occupando una quantità crescente di memoria, fino a 16 Kb, in base alla definizione video impostata. Tale memoria viene ospitata dall'adattatore video ma è mappata nello spazio di indirizzamento del processore, sopra i 640 Kb partendo dall'indirizzo base, cioè da A0000 a C0000.*

*Sulla piastra madre troviamo anche due blocchi di dip-switch che servono a selezionare la configurazione della macchina. Sono ancora lontani i tempi in cui il sistema si autoregola al momento del boot in base a quello che trova. No, qui va aperta la macchina e spostato uno o due switch per fargli capire se ci sono uno o due floppy disk installati, quanti banchi di memoria sono attivi, la presenza o meno del processore matematico, il tipo di interfaccia video, etc...*

*Insomma bisogna un po' "sporcarsi le mani" per espandere il sistema, anche in maniera del tutto controllata e accessibile all'utente: ad esempio se si vuole cambiare adattatore video.*

*La ben documentata apertura del sistema verso le soluzioni di terze parti ha favorito la nascita fin da subito di molteplici soluzioni hardware/software per l'indirizzamento di periferiche e schede di ogni genere. Si possono trovare schede per stampanti parallele, interfacce seriali e perfino schede "prototipo", disegnate cioè per permettere la sperimentazione tramite la realizzazione di circuiti "volanti" per uso personale ma anche di ingegnerizzazione per piccole realtà industriali.*

*A differenza dell'approccio "minimale" della concorrenza, l'IBM dispone, e mette in campo, una varietà di soluzioni hardware/software molto ricca e capace di soddisfare qualsiasi esigenza di elaborazione personale/condivisa rispetto alle esigenze "moderne". Veramente ogni tipo di esigenza viene soddisfatta, ovvio a costi non proprio hobbistici, coome ad esempio una completa varietà di stampanti, l'eventuale (e costosissimo) hard disk, la comunicazione, il colore, etc... etc...*

*Il listino IBM che descrive le singole componenti è un documento di ben 46 pagine, a riprova della ricchezza dell'offerta e forse anche a sostegno della necessità per l'utente di essere guidato da un esperto alla scelta della sua migliore configurazione.*

![](_page_22_Picture_0.jpeg)

*L'analisi dei sistemi che hanno fatto l'informatica*

#### *Uso*

*Il primo personal computer marchiato IBM si comporta come un classico home della concorrenza.* 

*In mancanza del controller floppy il sistema semplicemente parte con il monitor e l'interprete BASIC. Si tratta di una versione di Microsoft, ormai diventato (o che stava per diventare) un riferimento nel mondo dei linguaggi per personal computer: MBA-SIC o BASIC-80 (le due locuzioni sono intercambiabili). Con il floppy le cose cambiano, nel senso che viene indirizzato un boot dal primo floppy che* 

*deve contenere il sistema operativo (DOS 1.0).*

*Subito si sono resi disponibili i principali pacchetti di produttività personali che all'epoca si riducevano al Word e al foglio di calcolo Visicalc. Tutta la parte grafica e ludica è molto trascurata proprio per l'idea di posizionamento della macchina* 

*sul mercato. IBM non voleva assolutamente fare concorrenza all'Amiga, anche se poi sono stati gli utenti a traghettare da questa parte del fiume, abbandonando di fatto la Commodore e molte altre ditte al loro tragico destino.*

*L'uso come macchina "da ufficio", cioè con programmi preconfezionati o anche per la connessione alle "vere" macchine aziendali: mainframe e mini, non ha messo in ombra una grande vocazione del sistema IBM: la programmabilità a livello assembler.*

*La presenza di un processore a 16 bit,* 

![](_page_22_Picture_10.jpeg)

*completo di istruzioni matematiche ad alto livello, con una ricca gestione dell'interrupt e del DMA e soprattutto la ricchezza delle funzionalità insite nel BIOS, hanno creato un vero e proprio boom di utilizzo da parte di persone tecnicamente praparate e desiderose di dedicarsi a qualcosa di più concreto che sparare agli alieni.*

*Nascono e non si contano i corsi, le monografie e le riviste dedicate alla programmazione del sistema che entra in maniera prepotente nella lista delle macchine trattate dalle riviste del settore. E questo ad onta di una certa farraginosità nella programmazione grazie, o meglio per colpa, di quella modalità di indirizzamento strana del processore: la segmentazione dello spazio di indirizzamento. Che differenza rispetto alla linearità dei vari Z80/6502 e che complicatezza per il programmatore assembler, pur aiutato dai macro assemblatori prontamente usciti, nel tenere a mente e impostare la base di indirizzamento dei segmenti codice dati e stack!*

*L'utilizzo più normale è quello che prevede una o meglio due unità floppy disk e quindi DOS e quel che segue. Credo che pochi abbiano attaccato un registratore a cassette al PC IBM e fatto poi un CSAVE/CLOAD da BA-* *SIC.*

*Un utilizzatore abituato ai vari DOS presenti sui sistemi professionali o semi-professionali dell'epoca (stiamo pensando al DOS Apple e al CP/M), non avrà certo difficoltà a muoversi, dopo i primi rudimenti, fra prompt di sistema e comandi di base: DIR, FORMAT, etc...*

*Qualche apprensione in più per chi deve mettere mano al CONFIG.SYS e all'AUTOEXEC.BAT, cose non del tutto nuove ma che si rivelano straordinari strumenti di controllo e configurazione sul PC, nonostante la limitata disponibilità di comandi e la sintassi davvero spartana dell'interprete shell.*

*A ben vedere l'introduzione del PC e soprattutto la grande diffusione della versione estesa (XP) uscita due anni dopo, ha frenato l'evoluzione informatica che stava andando verso l'interfaccia grafica e l'utilizzo di sofisticati strumenti di programmazione. Il DOS e le sue limitazioni ce le siamo trascinate per una decina d'anni e senza poterci fare nulla! Ancora oggi si deve ricorrere qualche volta ai BAT per eseguire qualche istruzione in automatico e per gestire le macchine a livello di sistema operativo.*

*Tornando all'utilizzo dell'originale il* 

 *Prova Hardware*

*L'analisi dei sistemi che hanno fatto l'informatica*

*sistema risulta veloce ma non al top delle prestazioni rispetto al mercato corrente. In giro ci sono già sistemi che hanno processori a 16 bit come il 68000 di Motorola o lo Z8000 di Zilog e la parziale "castratura" del bus dell'8088 rischia di pesare in maniera significativa sulle prestazioni. Ci sono in giro anche sistemi che utilizzano l'8086 e quindi guardano "in avanti", cioè ad un utilizzo "puro" della parola a 16 bit, anche se dovremo aspettare l'Olivetti M24 per vedere l'indice di prestazioni posizionarsi sul valore 1.9 (quasi il doppio) rispetto al PC.*

*Un utilizzo senz'altro diffuso in azienda e sul quale i commerciali IBM contano molto per piazzare la macchina è la possibilità di utilizzare il PC come terminale per i sistemi mainframe aziendali. Su questo fronte sono disponibili adattatori e software di comunicazione.*

*Sempre sul fronte comunicazione IBM promuove l'utilizzo della rete come sistema di condivisione delle risorse. Sono disponibili due adattatori: il classico Token Ring, che è anche la rete standard dei sistemi di elaborazione aziendali della real casa e una più semplice soluzione peer-topeer basata su standard ethernet e trasporto su cavo coassiale.*

#### *Software*

*Tralasciando le pachetizzazioni che sono state rese disponibili praticamente da subito per questa macchina, ci rivolgiamo al BASIC, in fondo il vero e unico software dato in dotazione alla macchina.*

*I BASIC disponibili sono tre, in ordine crescente di prestazioni, nominati: "Cassette BASIC", "Disk BASIC" e infine "Advanced BASIC".*

*Il primo e più semplice, il "Cassette BASIC", è quello dato in dotazione alla macchina che risiede in 32 Kb di ROM e prevede, come dice il nome, la gestione dello storage su cassetta.*

*Appena uno aggiorna il sistema con una o due unità floppy, allora la cassetta per forza di cose va a finire nel dimenticatoio e il BASIC si carica da disco.*

*La versione Advanced è quella più completa, pur mantenendo la compatibilità verso il basso con le versioni precedenti. Di avanzato ha in pratica tre funzionalità: una gestione migliorata dello statement PLAY, che serve per produrre qualche parvenza di musica con l'improponibile speaker del PC; alcuni statement grafici come CIRCLE, PAINT, DRAW, etc…; infine* 

*la terza e più interessante funzionalità che è quella di "trapping", cioè la possibilità di far eseguire al sistema delle funzioni in corrispondenza del verificarsi di un evento esterno: un segnale sul pin di una porta o lo scoccare di una certa ora, cose così.*

*Il Cassette BASIC parte se il sistema non ha floppy o se nel driver all'accensione non è presente il dischetto di sistema. Con il floppy si accede al Disk BASIC con il comando "BASIC" al prompt del sistema operativo. Infine sul floppy risiede la versione avanzata dell'interprete, chiamata "BASICA". L'uso dell'uno o dell'altro* 

*interprete dipende anche dalla dimensione di RAM disponibile, visto che la versione BASIC ci vogliono almeno 48 Kb di RAM installata.*

*Visto con il senno di poi ci si può domandare la ragione la divisione in tre parti di un interprete che si differenzia sostanzialmente per poche funzionalità di una versione rispetto all'altra. La risposta è da cercare ovviamente nel fatto che all'inizio della storia informatica la lotta con i byte faceva parte del bagaglio del programmatore e risparmiare qual cosina perché ad esempio non servivano le istruzioni grafiche in un sorgente, era già un* 

 $(m-d-u): 1-1-30$ today's date Personal Computer DOS rsion 1.00 (C)Copyright IBM Corp 1981 A) Haximum PC

![](_page_26_Picture_0.jpeg)

*L'analisi dei sistemi che hanno fatto l'informatica*

#### *significativo regalo di spazio.*

*La versione "BASICA" ha anche la particolarità di essere parametrizzata da linea di comando: può essere fissata la dimensione di RAM disponibile, l'ammontare dei buffer, etc…* 

*Interessante notare come anche IBM si adegui a quelli che sono gli standard di fatto nell'uso degli home; ad esempio, come è noto, la maggior parte delle macchine digita la parola chiave del BASIC tramite una combinazione di tasti o il riconoscimento di uno stato (tipologia inventata da Sinclair). Anche il BASIC di IBM (meglio sarebbe dire il BASIC di Microsoft, customizzato per IBM) offre questa*  *funzionalità "one-shot". Ad esempio: ALT-F per "FOR", ALT-E per "ELSE", e così via per le parole chiave di uso più comune nei sorgenti.*

*L'interprete offre una completa gestione dell'editing di linea con tasti cursore e posizionamento all'inizio (tasto Home) o alla fine (tasto END) della linea in fase di scrittura o correzione.*

*Citiamo inoltre il fatto che è disponibile come opzione anche un compilatore per il BASIC che, con qualche limitazione consueta sull'utilizzo di taluni comandi, promette una esecuzione molto più spedita del codice.*

*Una discreta porzione del manuale* 

![](_page_26_Picture_9.jpeg)

*utente viene riservata alla definizione e all'utilizzo di codice macchina all'interno dei sorgenti interpretati. Oltre alla classica modalità PEEK/POKE, sempre presente sulla classe di macchine definite Personal Computer, qui troviamo una vera integrazione con il codice binario che può essere caricato da disco e richiamato via impostazione del valore del registro di base del codice (CS, Code Segment), base della programmazione assembly per il processore Intel.*

*In conclusione si tratta di un BASIC allo stato dell'arte e lo testimonia la lunga lista delle parole riservate, cioè quelle che non sono usabili nei programmi per definire le variabili.*

*nulla ha che spartire con l'esborso spartano richiesto per comprarsi uno Spectrum o un Commodore 64.*

*Alla fine, con il senno di poi, considerando che questa filosofia e questo standard industriale introdotto da IBM hanno finito per monopolizzare il mercato, possiamo forse rammaricarcene ma dobbiamo prenderne atto. Come sarebbe stato il mondo dell'informatica e, non esageriamo, l'intera società occidentale moderna, senza l'idea di IBM?*

*Magari si sarebbe lavorato molto di più sulla compatibilità del software o almeno dei dati, invece abbiamo abdicato l'intelligenza alla facilità, anzi oserei dire: alla banalità.*

#### *Conclusioni*

*La macchina in configurazione "decente" da ufficio e perciò con una stampante ad aghi da 80 colonne, un doppio floppy, il display monocromatico e l'espansione di memoria massima, viene via a circa 4500 dollari.*

*E' chiaro che si tratta di un prezzo molto lontano dalla tasca dell'hobbista e che si avvicina solo ai sistemi da ufficio dichiarati "professionali", come un Apple III ad esempio ma che* 

*Pazienza e soprattutto "ad excelsior".*

![](_page_28_Picture_0.jpeg)

*L'analisi dei sistemi che hanno fatto l'informatica*

#### *Bibliografia*

*Gordon Laing; Digital Retro; Mondadori Informatica; 2004; ISBN 88-0453642-X http://www.technologyevangelist.com/2006/08/25th\_anniversary\_of.html http://www.appuntidigitali.it/5738/ibm-pcjr-big-blue-cade-nella-sua-stessa-trappola/ http://mitpress.typepad.com/mitpresslog/2006/08/the\_pc\_and\_ibm.html The IBM Thinks small; Microcomputing Dec 1981 The New Personal Computer; Home Electronics; Nov 1981 The IBM Personal Computer; Creative Computing; Dec 1981 Under the Hood of the PC; PC magazine; May 1982 The Human Facor Case Study based onb IBM Personal Computer; Byte; Apr 1982 Manuali IBM: "Personal Computer Operations Guide"; "Personal Computer Reference Library"*

 *"Personal Computer Hardware Reference Library"*

#### *Elenco delle Figure*

*Fig. 1 - Particolare della classica tastiera IBM, rivela subito di che macchina si tratta;*

*Fig. 2 - Immagine d'insieme delle componenti della stazione di lavoro;*

*Fig. 3 - Il PC IBM visto difronte;*

*Fig. 4 - La tastiera vista dall'alto: abbiamo avuto modo di usarla fino alla nausea;*

*Fig. 5 - Per la campagna pubblicitaria la IBM ha tirato fuori un testimonial d'eccezione: nientepopo di meno che Charlot; una scelta un pochino strana apensarci: un personaggio tutto da ridere o comunque tragicomico cosa stava a significare? Che usarlo era uno scherzo o che non era da prendere sul serio?*

*Fig. 6 - Il famoso "Big Red Switch", l'ultima spiaggia contro i blocchi del DOS prima e di WIndows poi...;*

*Fig. 7 - Sobrio ma elegante, una bellissima immagine del sistema nella sua veste più nuova, proprio come appena uscito dalla fabbrica;*

*Fig. 8 - Il retro dell'unità centrale con alimentatore, connettori DIN e slot di espansione;*

*Fig. 9 - La piastra madre vista lato componenti; il processore è il chip con contenitore ceramico a fianco degli slot di espansione;*

*Fig. 10 - particolare del micro 8088 con a fianco l'alloggiamento per il co-procesore matematico;*

*Fig. 11 e 12 - Particolare degli slot di espansione e dei due dip-switch;*

*Fig. 13 - la macchina appena aperta con in primo piano le due "massicce" unità floppy;*

*Fig. 14 - La postazione di lavoro con i manuali sempre disponibili alla consultazione;*

*Fig. 15 - La schermata della primissiva versione del DOS subito dopo il boot;*

*Fig. 16 - La schermata di prompt della seconda versione del sistema operativo, uscita l'anno seguente (1982); la cavalcata delle release è iniziata...*

## *Memorie magnetiche*

![](_page_29_Picture_1.jpeg)

#### *Di Mario Raspanti*

#### *Introduzione*

*Nel 1966-67 la NASA, in preparazione dello sbarco sulla Luna, condusse cinque missioni del programma Lunar Orbiter. Tutti i dati originali in alta risoluzione, compresa la familiare immagine delle Terra che sorge vista dalla Luna, vennero registrati su 2500 nastri magnetici da due pollici di larghezza mediante uno speciale registratore Ampex FR-900, pesante quasi una tonnellata e costruito in pochissimi esemplari. Negli anni '70 nessun registratore era più in funzione e il loro recupero venne giudicato troppo costoso persino per la NASA. I nastri vennero salvati*  Nel 1966-67 la NASA, in pr<br>ne dello sbarco sulla Luna,<br>cinque missioni del progra<br>nar Orbiter. Tutti i dati or<br>alta risoluzione, compresa<br>liare immagine delle Terra<br>vista dalla Luna, vennero<br>su 2500 nastri magnetici d<br>lici

*dal macero in extremis ma dovettero passare 42 anni prima che un gruppo di volontari riuscisse a restaurare un FR-900 e che i dati originali, che oggi vengono ritenuti importantissimi, fossero nuovamente accessibili.* 

*Quante volte ci hanno raccontato che i dati digitali, in quanto duplicabili senza errori, possono durare in eterno? Al prossimo esperto che ve lo ripete, chiedete se per cortesia può duplicarvi il contenuto di un floppy disk da 8 pollici. Contiene dati digitali, no?*

*In realtà la durata dei dati digitali richiede che i supporti siano (ancora) fisicamente integri, che sia (ancora)* 

*Darwin*

*Niente nasce dal nulla, tutto si evolve*

*disponibile un lettore adatto e che sia (ancora) disponibile il soft-ware in grado di scompattare e interpretare correttamente i dati, una volta che siano stati letti. Il primo punto è abbastanza ovvio, ma gli altri diventano spesso un difficile equilibrio tra progresso e marketing.* 

*Le immagini che seguono presentano una panoramica, tutt'altro che esaustiva, dei più comuni supporti rimovibili (e mutuamente incompatibili) che hanno accompagnato la diffusione dei computers negli ultimi*  *quarant'anni e che in molti casi sono diventati più illeggibili delle tavolette di argilla assiro-babilonesi (che infatti si leggono benissimo).*

*In principio era la carta. Il primo calcolatore elettronico, il Colossus, costruito in dieci esemplari a Bletchley Park durante a seconda guerra mondiale, usava un nastro di carta perforato non molto diverso da questo. Il nastro perforato, che poteva essere arrotolato oppure ripiegato a zig-zag, si dimostrò un sistema semplice ed economico e rimase in Figura 1*

![](_page_30_Picture_6.jpeg)

![](_page_31_Picture_0.jpeg)

*uso sui minicomputer fino alla fine degli anni '70. Figura 2*

> *Le schede perforate ricordano immediatamente i grossi mainframe e il FORTRAN. Il loro pregio principale era l'economicità, ma erano relativamente ingombranti; ogni scheda corrisponde a una singola riga di testo. Spesso si usavano schede di diversi colori per evidenziare diverse parti di un programma (I/O, subroutines ecc.).*

> *La necessità di tenere permanentemente in linea grandi moli di dati richiedeva, chiaramente, soluzioni diverse. Il disk pack rimovibile sulla destra, che veniva montato su un lettore grande come una lavatrice, è*

*tipico degli ultimi anni '70 e dei primi anni '80. Questo esemplare è un BASF 1263 da undici dischi da 14 pollici, con venti facce utilizzabili. Era usato su un minicomputer Honeywell serie 600 e poteva contenere 27.648.000 caratteri da 6 bit.* 

*Decisamente più tipico degli anni '80 il "padellone" Digital RL02K-DC da 20 Mbytes (ma ne esistevano anche in altre capacità) su un solo disco, già più leggero e pratico. Altre ditte, in primo luogo Control Data, producevano prodotti analoghi.*

*Darwin*

*Niente nasce dal nulla, tutto si evolve*

#### *Figura 2*

*Il floppy da 8 pollici (a sinistra) venne introdotto dalla IBM per contenere il microcodice del suo mainframe System/370 e fu perfezionato nel 1973, quando venne portato a una capacità di 256 KBytes. Il disco da 8 pollici venne adottato da diversi produttori, ma non ebbe un vero successo a causa del costo e dell'ingombro elevati. Nel 1976 la Wang Laboratories richiese alla Shugart un disco simile ma più piccolo, indicando le nuove dimensioni su un tovagliolo: era il floppy da 5 ¼ (al centro), dapprima a singola faccia e poi a doppia faccia. Questo formato fu un successo planetario e venne adottato, tra gli altri, da Apple (fino al modello //c) e da IBM (per i sistemi PC e XT). La IBM propose anche un formato da 4 pollici, chiamato DemiDiskette, che rimase invece allo stadio di prototipo. Nel 1984 il floppy da 5 ¼ venne modificato come HD (a destra) portando la sua capacità da 360 Kbytes a 1.2 MBytes, e fu adottato negli IBM AT e seguenti.*

*Questi dischi avevano una tacca di abilitazione della scrittura e un foro di inizio traccia disposti su un lato. Quando si usavano dischi a doppia faccia su drives a singola faccia, come nel caso del drive 1541 per i sistemi* 

*Commodore 64, era comune l'uso di intagliare una seconda tacca (altri drives richiedevano anche un secondo foro) in posizione simmetrica per poi girare il disco manualmente. I dischi così modificati vengono soprannominati "flippy disks".*

*Da notare che per proteggere dalla riscrittura un floppy da 5 ¼ bisognava coprire la tacca di abilitazione con una apposita etichetta adesiva, mentre per gli 8 pollici era il contrario; l'etichetta abilitava alla scrittura, e la sua assenza rendeva il disco "read only".*

#### *Figura 3*

*I limiti dei floppy da 5 ¼ divennero ben presto evidenti con la diffusione degli hard disk. La loro capacità era adeguata per trasportare dati e programmi, ma era insufficiente per un backup o per conservare grandi volumi di dati. Uno dei primi supporti rimovibili a grande capacità era costituito dai dischi Bernoulli, introdotti nel 1983 dalla Iomega Corp. e così* 

*chiamati dal fenomeno fisico usato per mantenere costante l'altezza della testina. A sinistra è visibile un disco da 10 Mbytes (ma ne esistevano anche da 5 e da 20), con un fattore di forma da 8 pollici e grande come un foglio A4. Verso il 1987 venne introdotto un nuovo modello, sempre da 20 Mbytes ma in formato 5 ¼. In seguito ne vennero realizzate diverse varianti di capacità sempre maggiore; dal 1987 al 1994 furono realizzati dischi da 20, 35, 44, 65, 90, 105, 150 Figura 3*

![](_page_33_Picture_3.jpeg)

*Darwin*

#### *Niente nasce dal nulla, tutto si evolve*

![](_page_34_Picture_2.jpeg)

*e 230 MB. I drives per le capacità maggiori erano parzialmente compatibili con i formati precedenti. A destra un disco da 5 ¼ da 90 Mbytes e, sotto, uno da 150.* 

#### *Figura 4*

*Tradizionale concorrente della Iomega era la Syquest, che proponeva anch'essa una gamma molto articolata di supporti magnetici rimovibili, dapprima nel formato 5 ¼ (in alto, cartucce da 44, 88 e 200 Mbytes) e poi nel nuovo formato 3 ½ con diverse capacità (sotto, quattro dischi da 105, 135, 230 e 270 Mbytes). Questi Syquest erano solidi, molto ben costruiti e molto apprezzati dai loro utenti; erano particolarmente diffusi tra i sistemi Macintosh.*

*Figura 4*

#### *Figura 5*

*Nel frattempo era apparso anche il floppy disk da 3 ½, progettato da Sony e portato al successo da Apple nel 1984 insieme al Macintosh. Nella fila superiore la figura mostra le sue successive versioni: singola faccia (360 Kbytes su PC), doppia faccia (720), HD (High Density, 1.44 Mbytes) e lo sfortunato ED (Extra high Density, 2.88 Mbytes). Il formato fu adottato praticamente da tutti i costruttori, in-*

*clusi Apple, IBM, Commodore-Amiga ed Atari. Per oltre vent'anni è stato una dotazione standard in tutti i PC, anche quando non aveva più alcuna utilità pratica.*

*La fila sottostante mostra una buona idea che non ebbe il successo che avrebbe meritato. Il disco a sinistra, esteriormente identico ad un floppy HD, è un Floptical, introdotto nel 1991 dalla Insite. Nei drives floptical un sistema ottico di tracking delle pi-Figura 5 ste simile a quello dei CD permetteva* 

![](_page_35_Picture_5.jpeg)

*Darwin*

*Niente nasce dal nulla, tutto si evolve*

*di mantenere una densità di dati molto maggiore e di ottenere una capacità di ben 21 Mbytes. Di particolare interesse il fatto che i drives floptical potevano leggere e scrivere anche i normali floppy HD, così come anche il floptical poteva, in caso di necessità, essere usato nei normali drives floppy. In entrambi questi casi la capacità era limitata, naturalmente, a quella propria del floppy.*

*I drives Floptical vennero usati, a quanto pare, solo sulle workstation* 

*Silicon Graphics e occasionalmente sugli Amiga 4000.* 

*A fianco l'Imation SuperDisk LS, un altro esempio di tecnica Floptical proposto nel 1997 e che ha conosciuto una certa fortuna. Anche questo manteneva la compatibilità con i drives e i floppy HD, mentre nei drives appositi arrivava ad una capacità di 120 Mbytes (centro) e addirittura 240 Mbytes (a destra).*

#### *Figura 6*

![](_page_36_Picture_7.jpeg)

#### *Figura 6*

*Nel 1994 la Iomega rispose alla gamma Syquest di piccolo formato sostituendo i Bernoulli con la gamma Zip, di cui vediamo un assortimento multicolore, originariamente nella capacità di 100, poi 250 e infine 750 Mbytes. In basso a destra la serie speciale 250 Titanium, funzionalmente identica ma col guscio arrotondato.* 

*La Iomega era molto attenta all'usabilità dei suoi prodotti. I drives Zip erano disponibili in molte versioni interne o esterne, e ne esistevano modelli collegabili alla porta parallela e quindi usabili anche occasionalmente su qualunque computer, senza interfacce specifiche. Lo Zip, piccolo e pratico, ebbe vita molto lunga e quando fu presentato lo standard USB apparvero anche unità autoalimentate molto funzionali.*

*Il successo degli Zip, nelle varie versioni, fu immenso e ad un certo punto sembrò che potesse sostituire il drive floppy come dotazione standard nei personal computer.*

#### *Figura 7*

*La Iomega e la Syquest non rimasero mai inattive, ma i limiti tecnologici erano ormai vicini. La Iomega presentò il Jaz e la Syquest lo Sparq, entrambi da 1 Gbyte. Successivamente il Jaz venne raddoppiato a 2 Gbytes aggiungendo un secondo disco entro lo stesso contenitore e mantenendo così la compatibilità con i dischi Jaz precedenti. Lo Sparq venne aggiornato allo stesso modo nel nuovo modello SyJet, ma ragioni meccaniche rendevano raggiungibile solo una faccia del secondo disco e la capacità era limitata a 1.5 Gbytes. Per giunta, il SyJet aveva problemi di affidabilità.* 

*In alto a sinistra un outsider: l'Orb della Castlewood, da 2.2 Gbytes. Notare la similarità esterna dei vari dischi.*

*Darwin*

*Niente nasce dal nulla, tutto si evolve*

### *Figura 8*

*Una alternativa costosa ma apprezzata per impieghi professionali era quella magneto-ottica, che sfrutta l'effetto Faraday, ossia le differenze nella riflessione della luce da parte di una superficie magnetizzata e che garantisce una particolare durata dei dati registrati. Anche in questo caso si è passati dai primi massicci formati da 5 ¼ (a sinistra, una unità da 1 Gbyte), introdotti nel 1985 ma* 

*ancora in uso, a quelli successivi da 3 ½, con diverse capacità (a destra, tre dischi da 125, 230 e 640 Mbytes. In entrambi i casi ne esistevano altre capacità). Notoriamente, una unità magneto-ottica era integrata come storage principale nella workstation Next.*

*Anche il Sony Mini Disc (MD) in basso a sinistra è una minuscola unità magneto-ottica, normalmente usata (con eccellenti prestazioni!) per contenere musica in formato digitale. Figura 7*

![](_page_38_Picture_6.jpeg)

![](_page_38_Picture_7.jpeg)

![](_page_39_Picture_0.jpeg)

*Figura 8*

*Alcuni apparati MD recenti, tuttavia, sono equipaggiati di una porta USB e possono registrare anche dati. Il successivo modello Hi-MD dichiara anzi esplicitamente la sua capacità di 1 Gbyte, un ottimo dato in un ingombro ridottissimo in confronto agli altri magneto-ottici. L'uso del Mini Disc come supporto di memoria è stato, tuttavia, del tutto occasionale.*

*Darwin*

*Niente nasce dal nulla, tutto si evolve*

#### *Figura 9*

*Come in ogni altro campo, anche in questo settore c'è sempre stato qualcuno che ha voluto distinguersi dagli altri realizzando soluzioni un po' al limite.*

*In alto, una scheda magnetica Olivetti. Una sola faccia è registrabile, mentre l'altra (non visibile nella foto) è disponibile per gli appunti dell'operatore. La scheda ha due estremità di-* *stinte: è a singola faccia, ma a doppio verso di introduzione. Schede magnetiche molto più piccole di questa hanno conosciuto un certo successo negli anni '70 per le calcolatrici programmabili di HP e di Texas Instruments.*

*Ancora da Olivetti lo strano dischetto in basso a sinistra, privo di qualunque protezione, estratto dalla sua custodia di cartoncino. Non si hanno dati su quale fosse la durata del disco così esposto a polvere, graffi e ditate.*

*Alla sua destra il floppy disk (o me- Figura 9*

![](_page_40_Picture_9.jpeg)

*glio, flippy disk) da 3 pollici, presentato come concorrente del formato da 3 ½ ma poi usato quasi esclusivamente negli home computer Schneider, Amstrad e Tatung. A doppia faccia, doveva essere girato manualmente. Curiosamente, l'esemplare in oggetto contiene un sistema operativo CP/M.*

*Ancora a destra il Quick Disk, un formato da 2.8 pollici, più piccolo e leggero del floppy da 3 ½. Introdotto dalla Mitsumi, fu usato da Nintendo, da Sharp e da alcuni costruttori di apparati MIDI: come si vede, questo particolare esemplare proviene dalla Korg.*

*In basso a destra, infine, un Video Floppy, ovvero un floppy da 2 pollici. E' uno strano ibrido, nel senso che in origine era nato per immagazzinare immagini in formato analogico. Venne usato, formattato come unità digitale, soltanto nel portatile Zenith MiniSport; l'esperimento non ebbe seguito.*

#### *Figura 10*

*Lo Iomega Clik! potrebbe essere considerato il canto del cigno delle memorie magnetiche. Poco più grande di una moneta e sottilissimo, era pensato appositamente per i dispositivi portatili come le macchine fotografiche digitali e i lettori MP3. Nella foto è mostrato insieme al suo drive formato PC Card (!) per i computer portatili. I suoi 40 Mbytes non erano pochi per le sue dimensioni, ma ebbe una diffusione del tutto marginale di fronte all'apparizione delle prime "chiavette" USB come il prototipo in basso a destra, ancora senza marca, da soli 16 Mbytes.*

*Le memorie a stato solido in tecnologia SRAM, che necessitavano di una batteria per conservare i dati, venivano saltuariamente già usate per applicazioni industriali; in basso a sinistra, una scheda PC Card SRAM da 512 Kbytes, che accoglie anche una sottilissima batteria al litio. Le memorie flash, che non richiedono alimentazione, hanno rovesciato la situazione ed hanno permesso una impensabile miniaturizzazione. A destra dall'alto in basso un Microdrive Hitachi, che è un minuscolo hard disk da 2Gbytes in formato CompactFlash* 

*Darwin*

*Niente nasce dal nulla, tutto si evolve*

*II, seguito da una CompactFlash I, da una SD e da una MicroSD, tutte della stessa capacità. Dimensioni e praticità si commentano da sole.*

#### *Figura 10*

![](_page_42_Picture_4.jpeg)

#### *Figura 11*

*Una presentazione men che casuale dei nastri magnetici richiederebbe un intero volume. Questa foto di famiglia raccoglie diverse generazioni di alcuni formati tra i più comuni, partendo dalla musicassetta K7 raffigurata in alto al centro. Questo esemplare è una C10 da 5 minuti per lato, prodotta appositamente per gli home computers dei primi anni '80. Sotto di lei, una bobina di nastro magnetico da mezzo pollice a nove tracce: insieme alle schede perforate, è una delle immagini più iconiche dell'informatica "pesante". Ne esistevano anche altri formati, come ad esempio la DECtape che usava un nastro da ¾ di pollice.*

*In basso a sinistra una Data Cartridge DC600, capace di 60 Mbytes. Queste cartucce, in molte varianti di lunghezza e di capacità ma meccanicamente identiche, erano diffusissime sui minicomputers e sulle workstation degli anni '70 e '80. Usavano un nastro da ¼ di pollice, da cui il nome QIC (Quarter-Inch Cartridge), su cui numerose tracce magnetiche venivano registrate a serpentina: a ogni fine corsa il nastro ripartiva in senso contrario, mentre la testina di lettura si spostava in altezza per registrare* 

#### *una nuova traccia.*

*Al centro un'altra quarter-inch più recente; di concezione identica ma di formato più piccolo, divenne abbastanza diffusa sui PC dove i suoi drives usavano gli stessi controller dei floppy disk da 5 ¼. Anche qui esistevano cartucce di diversa lunghezza, con capacità tipiche intorno ai 120 Mbytes.*

*La DECtape II al centro in basso era frutto di un progetto simile ma usava un nastro più stretto, da 3.8 millimetri, e usa sola traccia. L'esemplare nella foto era usato su un computer industriale Digital LSI-11 ed aveva una capacità tipica di appena 256 Kbytes.*

*In basso a destra una cartuccia DLT. Introdotta dalla Digital nel 1984, contiene una bobina di nastro da mezzo pollice a scrittura serpentina che durante l'uso viene svolta entro il drive, che quindi è necessariamente piuttosto ingombrante. In compenso le ultime versioni arrivano alla rispettabile capacità di 800 Gbytes, con una durata presunta dei dati di oltre 30 anni.*

*Sopra il DLT è presente una moderna cartuccia DDS. Introdotta nel 1989 e derivata dal formato DAT (Digital Audio Tape) per impieghi audio,* 

*Darwin*

*Niente nasce dal nulla, tutto si evolve*

*usa un nastro da 3.8 mm come quello delle audiocassette ma con una registrazione elicoidale simile a quella delle videocassette, a cui somiglia. Il DDS (intercambiabile col DAT) aveva una capacità originaria di 2 Gbytes; l'esemplare nella foto è una versione DDS4, che con il suo ingombro ridotto, una capacità di 40 Gbytes compressi e una velocità di lettura di oltre 3 Mbytes/sec. rappresenta un formato piuttosto pratico e abbastanza diffuso.*

*Per finire, in alto a destra il contro-*

*verso e ben noto Microdrive della Sinclair, usato a metà degli anni '80 sullo Spectrum e sul QL. Contiene un loop di nastro senza fine a registrazione lineare, con una capacità di soli 80- 100 Kbytes ma una velocità di lettura di tutto rispetto, molto invidiata dagli utenti Commodore, e una affidabilità molto migliore di quanto si creda. Notare la confezione rigida molto curata, che oltre alla minuscola cartuccia contiene un foglio di etichette, un foglio di istruzioni e persino alcune pagine per appunti! Figura 11*

![](_page_44_Picture_5.jpeg)

## *applicando*

![](_page_45_Picture_1.jpeg)

#### *Di Sonicher*

#### **Scheda**

*Titolo: Applicando Lingua: italiano Editore (attuale): il SOle 24Ore Numero in rassegna: n. 10 , Nov. 1984*

*"La rivista solo per Apple" recita il sottotitolo, levando gli ultimi dubbi al potenziale acquirente. Qual'era la situazione nel 1984 per quanto concerne i sistemi della casa di Cupertino? I modelli erano solamente quattro: Apple //c e Apple //e nella fascia "entrry level" e MacIntosh e Lisa nella fascia "professional". L'Apple/// si era rivelato prestissimo un flop e come tale si qualificherà di li a poco il Lisa. I prezzi: circa 3 milioni uno dei "piccolini" e dai cinque ai nove per i "grandi".* 

*Circa una ventina d'anni fa comprare il personal comportava il sacrificio di molti stipendi, pari a quelli necessari per comprare una automobile. Ad esempio la mia prima automobile* 

*Retro riviste*

*L'editoria periodica di tanti anni fa*

*(una Fiat 127 rossa) l'acquistai nel 1979 per tre milioni e 280 mila lire (lo ricordo ancora perfettamente), il mio primo computer (un Apple //e) lo pagai circa tre milioni nel 1984, ma per risparmiare lo presi con un solo drive per floppy e senza monitor (ne avevo uno autocostruito).*

*La copertina rigorosamente nera (si tratta di uno schema comune per le riviste dell'epoca, anche se non ho mai capito il vero motivo di quella scelta "funebre") presenta due inserti colorati che ne richiamano la geometria dei floppy da 5 pollici e un quarto. Direi che si tratta del design meglio riuscito in assoluto per le riviste di informatica. Lo sfondo nero fa risaltare in maniera ottimale la scritta "applicando" colorata con il classico arcobaleno Apple. Gli inserti colorati che rendono la copertina simile ad un floppy testimoniano la vocazione della pubblicazione e cioè il software. Peccato che ne sia stato abbandonato il disegno sull'altare del rinnovamento. La rivista attuale, peraltro riservata agli ultimi modelli, presenta un formato decisamente più standard e la scritta "Applicando" esageratamente grande in copertina.*

*Il fatto di dedicarsi ad un'unica marca permette alla redazione una* 

*scelta frugale di immagini da mettere sulla copertina: niente a che vedere con le ammucchiate attuali. Anche la pubblicità è sostanzialmente discreta anche se tutt'altro che assente. Una curiosità a questo proposito è che la fanno da padrone le promozioni di marche di floppy (ne ho contate sette comprese la seconda e la terza di copertina, e tutte a piena pagina), segno evidente che venderli era un vero bussines (il primo floppy che ho comprato l'ho pagato 7.000 lire). Curiosa a questo riguardo quella della Diaspron dove fa bella mostra di se sullo sfondo non già una "mela" ma un M24 della Olivetti. La foto è palesemente ritoccata per cancellare le scritte sul frontale del personal cosi da farlo apparire il più anonimo possibile.*

*Il font usato per il testo è abbastanza piccolo ma grazie alla spaziatura fra le righe e alla divisione in colonne (fino a quattro) della pagina, la lettura è piacevole. A cio' contribuisce anche il formato ridotto della pubblicazione (inferiore ad un foglio A4), un formato praticissimo che purtroppo non viene seguito molto in questo periodo. Anzi alcune riviste adottano un formato decisamente scomodo, come "PC Professionale" per non fare nomi. Forse i listati* 

![](_page_47_Picture_0.jpeg)

*sono un po' carenti da questo punto di vista: sembrano copie fotostatiche delle stampate fatte con una aghi, il che non ne facilita la lettura in fase di digitazione .*

*Pur ospitando due classi di sistemi diversi, con processori diversi e sistemi operativi diversi, la pubblicazione riesce a mantenere un ottimo equilibrio ed a rendere la lettura interessante per entrambe le due tipologie di utenza.*

*Trova spazio anche un articolo divulgativo sulle reti "In rete con la mela". Stiamo parlando di reti punto-punto, non certo di Internet. Bisogna dotarsi di un modem o di un "accoppiatore acustico" poi tutti gli Apple possiedono un programma di "terminale" per collegare una BBS (sono rare ma cominciano ad apparire anche in Italia).* 

*Il paragrafo "Tutti gli usi della rete" è di sorprendente attualità, fatto sal-* *vo l'accento sul risparmio permesso dalla condivisione di "periferiche costose come i Winchester" che, per chi non lo sapesse non sono i fucili in uso nell'epopea del Far West, ma i papà dei moderni hard-disk.* 

*Credo che le uniche periferiche che possono essere considerate costose al giorno d'oggi sono le stampanti laser a colori e i plotter A3.*

*Quando viene tirato in ballo l'Apple //c si cerca sempre di rimarcarne le doti di trasportabilità. Però la graziosa e filiforme modella che se lo mena sottobraccio con un sorriso, si guarda bene da trasportarsi appresso il monitor!* 

*Non lasciatevi comunque ingannare: anche senza il monitor pesa molto più di un dizionario. Quando la Apple realizzava qualche cosa non risparmiava sul materiale: un esempio significativo a questo proposito è la stampante "ImageWriter": un vero* 

*Retro riviste*

*L'editoria periodica di tanti anni fa*

*"piombo". E' ben vero che esisteva un display LCD da abbinare al //c, ma personalmente l'ho visto solo nelle pubblicità e nel secondo episodio di "Odissea nello spazio" (vi ricordate quando il protagonista se ne stà sulla spiaggia languidamente sdraiato e finge di scrivere qualche cosa tanto per darsi un contegno, mentre lei si avvicina? Beh, il computer che usa è proprio un //c con schermo LCD). Il listino in coda alla rivista non ne fa assolutamente menzione: credo a questo punto che non sia mai stato importato in Italia. Del resto, visti i prezzi degli accessori (il supporto per il monitor del //c costa 70.000 lire) ci avrebbero chiesto qualche milione nientemeno!*

#### *500 mila lire).*

*"Comprate, non copiate" grida disperato l'appello incorniciato nella rubrica "compro e vendo". Il fenomeno delle "liste" è esploso: "Scambio software per Apple; mandatemi la vostra lista, risponderò con la mia" era il testo più comune di questi annunci.* 

*-"Chi è senza peccato scagli la prima pietra" disse un personaggio con meriti più certi dei miei. Io credo che senza lo "scambio" non saremo mai riusciti ad imparare così tanto e in così poco tempo. Ad esempio chi poteva permettersi un compilatore CO-BOL? Una implementazione seria poteva costare anche qualche decina di milioni e l'hardware per farlo girare almeno altrettanto. Eppure il COBOL serviva, eccome! Per fortuna l'Apple* 

*Immancabile il corso sul Pascal. Del resto il porting dell' UCSD sui sistemi Apple è secondo solamente a quello del CP/M. Per usare UCSD Pascal, che è anche un sistema operativo, anche se il file system rimane il DOS della Apple, dovete avere due floppy (altrimenti fate i disk-jokey durante la compilazione) più la scheda "80 colonne" e l'espansione di memoria a 128K (circa 1,5 milioni in più del sistema base), poi c'è il costo del software (circa* 

![](_page_48_Picture_7.jpeg)

![](_page_49_Picture_0.jpeg)

*IIe si poteva dotare della scheda Z80 e del CP/M, non indovinerete mai chi si fece cura del porting: la Microsoft! Vendeva la confezione completa di scheda e floppy con CP/M e Basic80. Sembra incredibile.* 

*Assieme al CP/M arrivarono tutti i linguaggi disponibili, Basic, C e CO-BOL compresi, ma anche LISP e Prolog: una vera festa! Poco importa se la compilazione del sorgente COBOL di 100 linee impiega minuti e non secondi: serve per imparare non per produrre.*

*Conclusioni.*

*Strana storia quella della Apple, travaglita ma lunga tanto da percorrere tutta la storia dell'informatica personale; nemmeno IBM può vantarsi di tanto!* 

*Credo che "applicando" sia stata una rivista di riferimento per il mondo Apple in Italia e credo che lo sia tuttora. Dopo qualche anno comunque il Mac prenderà il sopravvento nel mercato e anche sui fogli della rivista, obbligando i pochi sopravvissuti appassionati della serie //e, a ripiegare su altre testate e in modo particolare su quelle americane, dove il mito conserverà ancora per molto tempo la sua fiamma accesa.*

*Retro riviste*

*L'editoria periodica di tanti anni fa*

![](_page_50_Figure_2.jpeg)

## *Software per il CAD (parte 3)*

![](_page_51_Picture_1.jpeg)

*di Jb72*

*Nel corso degli anni '70 i sistemi CAD hanno trovato ampia diffusione in molti settori industriali, lo sviluppo delle tecnologie di modellazione tridimensionale ampliano ulteriormente la potenziale base di utenza così come i prezzi dell'hardware che diventano più accessibili.* **Nel corso degli anni '70 i**<br>CAD hanno trovato ampia di<br>in molti settori industriali, lo<br>po delle tecnologie di mode<br>tridimensionale ampliano<br>mente la potenziale base di<br>così come i prezzi dell'hardu<br>diventano più accessib

*Fino all'inizio degli anni '80 i sistemi CAD funzionano su minicomputer dalle grandi capacità e dotati di terminali per gli utilizzatori, uno degli ultimi e gloriosi tra questi sistemi è il potente VAX a 32 bit realizzato da DEC e introdotto nel 1979, che funziona con il sistema operativo proprietario VMS.*

*Ma all'inizio degli anni '70, l'utilizzo dei circuiti integrati e la miniaturizzazione che porterà all'invenzione dei microchip, permettono l'introduzione nel mercato dei microprocessori per applicazioni generiche. Verso la fine del decennio compaiono le prime piccole macchine che utilizzano questa tecnologia hardware: i microcomputer. A fianco dei rudimentali "home", e dei comunque ancora poco performanti "personal", esiste una categoria ben precisa di microcomputer che subito si dimostrano ideali per l'utilizzo di applicazioni CAD: le "workstation".*

*Apollo Computer Inc. (1980), Sun Microsystems (1982) e Silicon Gra-*

*Come eravamo*

*La macchina del tempo*

*phics Inc. (SGI, 1982) sono le principali e più famose delle moltissime aziende che nascono in quegli anni per produrre e vendere le nuove macchine. Subito si percepiscono i vantaggi offerti rispetto ai costosi mainframe che necessitavano di sistemi operativi proprietari, elevati costi di installazione e mantenimento, e potevano pure soffrire di penalizzazioni essendo utilizzate attraverso molti terminali.*

*Le "stazioni di lavoro" distribuiscono la potenza di calcolo ai singoli utilizzatori, sono predisposte per funzionare in veloci reti standard Ethernet, possono operare ottimamente come server e utilizzano un sistema operativo abbastanza uniforme derivato da BSD-Unix (seppure nelle diverse personalizzazioni, per esempio Solaris per SUN, mentre Apollo può essere fornito con PO-SIX in alternativa al SO proprietario DOMAIN/OS).*

*Queste macchine manterranno alcune misure di vantaggio sui PC fino alla metà del decennio successivo; inizialmente sono basate su CPU Motorola 68000 e successive evoluzioni, ma verso la fine degli anni'80 i principali produttori procederanno all'adozione e allo sviluppo di nuovi microprocessori proprietari basati*  *su architettura RISC per mantenere la superiorità nelle prestazioni (il potente PRISM di Apollo poi confluito in HP-PA quando sarà acquistata da Hewlett-Packard nel 1989, SUN svilupperà SPARC e SGI utilizzerà l'architettura MIPS).*

*I principali produttori di hardware si trovano rapidamente spiazzati dalla competizione: IBM introduce prodotti simili (la serie RS/6000) già basati su microprocessori RISC, HP procederà a fine decennio nell'acquisizione di Apollo, DEC non riuscirà a sopravvivere nonostante l'introduzione di MicroVAX e poi della ingannevolmente promettente architettura Alpha.*

*Ben presto i produttori di software focalizzano il loro interesse nel produrre programmi CAD per queste apparecchiature che domineranno la scena a partire dai primi anni '80. Diventerà esemplare la decisione da* 

![](_page_52_Picture_8.jpeg)

*Fig. 2*

![](_page_53_Picture_0.jpeg)

#### *Fig. 3*

*parte di Boeing nel 1985, di non procedere con lo sviluppo interno di un nuovo sistema CAD proprietario, ma di acquistare CATIA da IBM/Dessault Systeme.*

*La prima generazione dei sistemi DEC-Alpha con architettura a 64bit (1993), sostituisce i precedenti DEC-VAX che avevano dominato la scena del mercato tecnico-scientifico per tutti gli anni '80 e con cui l'azienda intendeva mantenere la leadership anche nel secolo successivo. Per il sistema VMS (OpenVMS AXP V1.0, nel 1993) erano disponibili oltre 2000 applicazioni e gran parte del software CAD esistente al tempo. Nel 1994 verrà presentato anche il microprocessore Micro-VAX per la realizzazione di workstation.*

*Proprio IBM/Dessault Systeme diventa leader del mercato nel 1985. Fondata ufficialmente come industria CAD solo nel 1981 per commercializzare CATIA: estensione per la modellazione solida del software CADAM di Loockeed, da cui diventerà completamente autonomo dal 1984. Dessault Systeme conduce ricerche sulla modellazione solida e nell'automazione fin dagli anni '60. Grazie ad IBM quale partner commerciale per la vendita e l'assistenza potrà vantare, nel 1985, oltre 400 clienti tra cui Daimler-Benz, BMW, Honda e, ovviamente, Dessault Aviation.*

*A discapito di Dessault Systeme, con l'avvento delle workstation, perde la posizione di assoluto dominatore del mercato Computervision il cui software CADDS era particolarmente* 

*Come eravamo*

*La macchina del tempo*

*utilizzato nella progettazione di microcircuiti elettronici. Anche Applicon (AGS, poi BRAVO! nel 1983) e CALMA perdono quote di mercato a favore di McAuto (poi Unigraphics-Mc Donnel Douglas) e Intergraph (M&S Computing).*

*Negli anni '80 i prodotti CAD sono giunti ad un completo sviluppo delle loro funzionalità, vengono comunemente utilizzati nell'industria. Nel 1979 Boeing e GE definiscono lo standard IGES quale formato comune per l'interscambio dei files (nel 1981 verranno aggiunte le NURBS), l'interesse è già orientato verso l'implemen-*

*tazione di tecnologie di servizio come i Product Data Manager (PDM) per organizzare le grandi quantità di informazioni prodotte attraverso l'uso di questa tecnologia nella progettazione.*

*Diversamente, il mercato dei personal computer non rappresenta alcun interesse per i grandi produttori soprattutto per la scarsità di risorse di queste apparecchiature. Un primo piccolissimo sistema CAD per personal computer viene messo a punto nel 1979 per Apple II.* 

*Poi, lo stesso anno in cui viene pre-*

![](_page_54_Picture_7.jpeg)

*Fig. 4*

*sentato il PC-IBM (1981), viene anche fondata Autodesk con la precisa intenzione di produrre CAD per i personal computer MS-DOS. In pochissimi anni AutoCAD, il loro primo software, consegue una numerosissima serie di aggiornamenti che aggiungono un grandissimo numero di funzionalità in brevissimo tempo. In un mercato praticamente senza concorrenza, in cui si intravede l'esigenza di disporre di questo tipo di software, occupandosi solo della vendita del prodotto senza necessità di supporto e manutenzione e offrendo un prodotto dalle funzionalità limitate, l'azienda realizzerà grandi profitti e diventerà incontrastata azienda leader nel settore personal.*

*Solo nel 1985, quando AutoCAD sarà giunto alla già abbastanza sviluppata versione 2.1, Bentley System Inc. (poi acquistata da Intergraph) presenterà un altro prodotto CAD per PC: Microstation.*

*Altre aziende coinvolte in questo settore compaiono dopo la metà degli anni '80: nel 1985 Diehl Graphsoft Inc. (MiniCAD e ArchiCAD per Macintosh) e Varimetrix (primo modellatore B-rep per PC), nel 1987 Deneba pubblica il software Canvas per Macintosh.*

*Comunque sarà soltanto negli anni '90 che le tecnologie CAD professionali verranno "esportate" nel mondo dei PC.*

![](_page_56_Picture_0.jpeg)

*La macchina del tempo*

#### *Elenco delle figure*

*Fig. 1 – Molte aziende leader nel settore dell'industria CAD, per esempio Applicon, sviluppano software e vendono proprio hardware dedicato come terminali grafici, plotters e digitalizzatori. Questi sistemi, costruiti intorno a mainframes permettono a più utenti di lavorare contemporaneamente anche su progetti comuni, permettono la suddivisione del lavoro e la condivisione delle risorse.*

*Fig. 2 – La prima generazione dei sistemi DEC-Alpha con architettura a 64bit (1993), sostituisce i precedenti DEC-VAX che avevano dominato la scena del mercato tecnico-scientifico per tutti gli anni '80 e con cui l'azienda intendeva mantenere la leadership anche nel secolo successivo. Per il sistema VMS (OpenVMS AXP V1.0, nel 1993) erano disponibili oltre 2000 applicazioni e gran parte del software CAD esistente al tempo. Nel 1994 verrà presentato anche il microprocessore Micro-VAX per la realizzazione di workstation.*

*Fig. 3 – Nel corso degli anni '80 i PC non sono ancora all'altezza di supportare dei sistemi operativi sufficientemente affidabili ed il software in grado di gestire le esigenze professionali della progettazione tramite computer. Le Workstation rappresentano invece quella categoria di micro-computers appositamente progettati per usi professionali e dotate di prestazioni hradware/ software in grado di contrastare i sistemi basati su mainframes: più costosi e meno elastici per le esigenze della nuova clientela. Una workstation "Indy" di SGI, nel 1993 questa soluzione desktop permetteva prestazioni e consentiva di eseguire applicazioni che saranno permesse solo dai PC successivi di almeno una decina d'anni.*

*Fig. 4 – Il metodo di lavoro tuttora in uso nei software CAD e che prevede l'assemblaggio delle diverse parti progettate è stato introdotto in maniera organica da Parametric Technology con l'introduzione del proprio rivoluzionario software Pro/ENGINEER che è stato subito baciato da un grandioso successo commerciale. L'impostazione prevede l'utilizzo intensivo delle moderne interfacce grafiche basate su finestre, il disegno totalmente parametrico e la strutturazione gerarchica della progettazione.*

# *Il mega-flipper*

![](_page_57_Picture_1.jpeg)

*Dove si racconta come facemmo entrare un flipper nella piccolissima porta di un Bar di periferia.*

*Un giorno Daniele e io avemmo il compito di cambiare il flipper che si trovava in un locale alla periferia della città. Breve consulto fra Romano e Daniele per stabilire quale macchina non era ancora stata sul posto, che questa desamina si basava solamente sulla memoria dei due, e fu deciso per un flipper "maxi", cioè più ingombrante del normale. Questa macchina, di marca Bally, era ricca di opzioni di gioco e incontrava*  Un giorno Daniele e io<br>compito di cambiare il j<br>si trovava in un locale all<br>della città. Breve consul<br>mano e Daniele per stab<br>macchina non era ancor<br>posto, che questa desamin<br>va solamente sulla memor<br>e fu deciso per un fli

*Di Lorenzo Paolini*

*abbastanza il favore degli avventori, ma era difficile da piazzare a causa del suo ingombro che diventava addirittura esagerato nella testata, cioè quella parte del flipper verticale dove scorrono i punteggi.*

*Il locale in questione, gestito da un tipo dallo sguardo losco che gli deriva da una cicatrice lunga qualche centimetro vicina all'orecchio destro e che seppi poi si era fatto qualche periodo di villeggiatura nelle patrie galere, disponeva di una saletta interna ed era quindi ideale locazione per il candidato.*

*Il racconto*

*i computer nella letteratura*

*Sostituire un flipper è lavoro di due persone, ma dalla codifica semplice: in fondo si tratta di assemblarne le gambe arrivati sul posto e di portarlo all'interno del locale. La dotazione logistica della ditta non prevedeva un furgone coperto a pianale basso, dove sarebbe stato possibile accomodare intero l'apparecchio, ma solo un furgone stile camioncino di marca Ford, un Bedford disel rumorosissimo e più adatto ad un cantiere edile che al lavoro di noleggio e un Fiorino Fiat, nuovo nuovo, comprato da qualche mese proprio perché con il mio arrivo le occasioni di mandarci uno per parte si erano concretizzate.*

*Sul Fiorino era impossibile farci stare il maxi Bally, quindi dovemmo andare con il Bedford. Già raggiungere il magazzino per caricare fu una impresa: questo magazzino, uno dei tre disponibili per la ditta, aveva un accesso stretto che ci passava a malapena il furgone e tutte le volte c'erano discussioni con i confinanti per via del fatto che piazzato il nostro furgone per la strada non si accedeva nemmeno a piedi.*

*Ci armammo di pazienza e caricammo il "mostro" sul pianale del Bedford, non senza aver intavolato una discussione con una vicina che minacciò a lungo di chiamare un* 

*vigile. Daniele, che era un tipo che non perdeva mai la pazienza, le fece osservare che più si tratteneva con lei e più si sarebbero prolungate le operazioni di carico. Per mia natura sarei stato molto meno forbito: che chiamasse pure chi voleva! La megera non disse nulla invece in merito al motorino di suo nipote che era regolarmente parcheggiato sulla porta del magazzino e bisognava andare in cerca del proprietario tutte le volte che vi si voleva accedere, subendo anche le sbuffate di fastidio del ragazzo. Un vero maleducato.*

*Una volta che tornammo con Daniele la signora ci aggredì accusandoci di aver buttato giorni prima a terra il motorino del nipote, minacciandoci di denuncia. Daniele rise sotto i baffi e, non vorrei sbagliarmi ma secondo me era stato lui anche se non lo ammise nemmeno con me.*

*Attraversata tutta la città arrivammo in quel famoso locale dove sopra una porta normale, cioè non una vetrina da Bar come si è abituati a vedere, era attaccata la scritta "Bar", semplicemente, senza ulteriori orpelli o nomi di fantasia.*

*Entrammo per presentarci e renderci conto di come organizzare il* 

![](_page_59_Picture_0.jpeg)

*trasbordo, dopo di che, mentre Daniele ritirava l'incasso dalla macchina precedente e ne faceva le parti con il titolare, io mettevo le gambe al Bally operando direttamente con il corpo macchina in bilico sul cassone del Bedford. Era una tecnica che mi aveva insegnato Daniele, uso a muoversi da solo e quindi proprietario di tutti i trucchi che permettevano di arrangiarsi il più possibile.*

*Trasportammo fuori il vecchio apparecchio passando a sfioro dagli stipiti della porta del locale. Io dissi che il Bally non ci sarebbe mai passato e così fu: quando arrivammo in prossimità dell'ingresso fu chiaro che la porta avrebbe dovuto essere larga almeno venti centimetri in più per permetterci di passare.*

*Riportammo indietro di qualche passo l'apparecchio per non ingombrare l'ingresso; in realtà non c'era nessuno nel locale e anche il movimento era pari a zero a quell'ora della giornata. Non era uno di quei locali dove si va a prendere un caffè durante la pausa dall'ufficio, probabilmente si animava la sera dove, immaginavo io, bande di giovinastri scioperati e donnine equivoche si aggiravano indisturbati per le periferie facendo tappa in simili disadorni luoghi di ritrovo.*

*Le misure prese "a spanna", che un metro mancava nella nostra dotazione strumentale, realizzammo che il corpo macchina ci passava di striscio ma ovviamente la testa era fuori discussione. Ipotizzammo di operare come con un tavolo che si inclina di fianco e con una rotazione si riesce* 

*Il racconto*

*i computer nella letteratura*

*a volte a far superare qui anfratti di collegamento fra i locali. Niente da fare: la porta si apriva su un muro maestro di spessore notevole che non avrebbe consentito nessuna rotazione, ammesso che riuscissimo a portare l'apparecchio in quella maniera.*

*Rinunciare era sconsigliabile: Romano ci avrebbe fatto un interrogatorio di terzo grado con annesse insinuazioni sulle nostre capacità intellettuali.*

*L'unica era staccare la testa del flipper o quantomeno riuscire a ruotarla in modo che si presentasse di fianco al vano della porta e non di fronte con tutta la sua larghezza.*

*I flipper però, almeno non quelli di allora, non disponevano di una testa staccabile dal corpo per via del fatto che i fili di collegamento salivano dal piano di gioco alla rinfusa, senza connettori e, vedemmo con orrore, nemmeno con un agio tale da permetterci di forzare una benché minima rotazione della testata.*

*Proposi a Daniele di tagliare i fili, se non tutti almeno quelli che impedivano la rotazione, e di ricollegarli a trasporto avvenuto. Daniele impallidì. Dovete sapere che la struttura re-*

*alizzativa di un flipper prevede tutta la parte di controllo nella testa della macchina dalla quale si diramano i comandi per gli elementi del pianale. Due fili per ogni elemento visto che, forse per evitare interferenze, non veniva usata una massa comune. Dunque un piano di gioco multistrato poteva avere anche 200-300 elementi fra bobine, attuatori e lampade. Sarebbe stato necessario tagliare e riassemblare centinaia di fili!*

![](_page_60_Picture_8.jpeg)

*Daniele era restio per quella sua sacralità che aveva nei confronti degli apparecchi e per la sua convinzione che era meglio non toccare nulla, soprattutto di quello che funzionava, pena l'incappare in sventurati malfunzionamenti poi. Io ero più pragmatico e lo convinsi ad intrapprendere l'unica soluzione possibile visto che l'unica finestra del locale, attraverso la quale avremmo forse potuto traslare l'appareccio, era chiusa da una inferriata cementata nel muro.* 

*Accortamente cercai di fare la cosa con metodo, riunendo i fili in mazzetti più o meno grandi dove fosse chiara la distinzione di colore fra l'uno e l'altro. Ben presto mi resi conto che tanto valeva tagliare tutto visto che l'idea di girare semplicemente la testata di quel tanto che bastava a farla passare dalla porta comportava il tranciare del novanta per cento dei collegamenti, e così feci.*

*Mai flipper passò più comodamente dalla porta di un locale e ben presto ci ritrovammo con il problema dell'assemblaggio all'indietro, cioè di rifare tutti i collegamenti. Incredibile: non possedevamo nemmeno un rotolo di nastro isolante e dovemmo arrangiarci con dello scotch trasparente che ci diede il titolare del locale.*

![](_page_61_Picture_3.jpeg)

*Impiegammo più di due ore a ricollegare i fili io da una parte e Daniele di rimpetto che mi preparava la spellatura e me li teneva fermi mentre davo loro un punto di stagno.* 

*Alla fine accendemmo e tutto funzionava a dovere.*

*Daniele chiudendo lo sportellino della gettoniera dopo averla a lungo provata per controllarne l'affidabilità, ultima operazione da fare prima di abbandonare il l'apparecchio al suo di lavoro, disse laconicamente:* 

![](_page_62_Picture_0.jpeg)

*i computer nella letteratura*

*-"Speriamo che Romano non veda mai quello che abbiamo fatto".*

*Daniele sapeva che il titolare non avrebbe approvato e ci avrebbe giudicati malissimo per aver rovinato così un flipper, per i quali, come per i jukebox, lui aveva una venerazione quasi religiosa; in fondo c'è da capirlo: quello era il suo pane.*

*Non ebbi occasione di rifare la stessa operazione all'inverso visto che me* 

*ne andai dalla ditta poco dopo, però incontrando Daniele mi raccontò di essere riuscito, durante una settimana di assenza di Romano, ad applicare dei connettori al posto delle nostre connessioni fatte con lo scotch.*

*Romano si compiaque che "gli americani" (altra sua fonte di venerazione) avessero pensato a dotare quel flipper, più ingombrante del normale, di un metodo rapito per smontarlo in due pezzi isolando le due parti del circuito elettrico.*

*Dio benedica l'America.*

![](_page_62_Picture_8.jpeg)

![](_page_63_Picture_0.jpeg)

![](_page_63_Picture_1.jpeg)

#### *Di Salvatore Macomer*

#### *Scheda*

*Titolo: Apple Memo Sottotitolo: Autore: Nicole Brèaud - Pouliquen Editore: Gruppo Editoriale Jackson Anno: 1981 (1985 l'edizione italiana) Lingua: Italiano Pagine: 80*

*Quando l'hobby o la professione nascente di programmatore di Personal Computer era agli albori, era inevitabile avere a fianco della tastiera una serie di foglietti, note, pagine fotocopiate, etc... con le informazioni essenziali della macchina/ambiente che si voleva utilizzare. Dopo il possedere il calcolatore, disporre di informazioni veniva al secondo posto, molto prima della famosa indole o "vena" programmatoria. La maniera di procurarsi queste informazioni non era certo Google! Allora si procedeva per passi: prima si leggeva il manuale, poi qualche monografia dedicata al nostro personal, poi le riviste ed infine si spulciavano i sorgenti per car-*

*Biblioteca*

*I volumi che raccontano la storia dell'informatica*

*pire i segreti che altri avevano già scoperto. Non ho elencato in questa lista di avvicinamento al dominio assoluto della macchina il disasemblaggio delle ROM di sistema o del codice compilato dei programmi, ma ho fatto anche questo, al pari dei "colleghi" che hanno cominciato a studiare l'informatica all'inizio degli anni '80.*

*"Apple Memo", edito dall'onnipresente Jackson Gruppo Editoriale, ha come obiettivo la sostituzione totale di fogli e fogliettini con un pratico manuale di informazioni.*

*L'impaginazione, a blocco note con spirale, aiuta non poco ad utilizzare il volumetto (nemmeno ottanta pagine) a fianco della tastiera, pronto a rispondere ai dubbi che assalgono il programmatore impegnato nella stesura del codice.*

 *Lo dice anche la prima frase di presentazione del libro: "Questo libro è destinato a rimananere a fianco del vostro Apple quando lo utilizzate". Ed è proprio così: ricordo benissimo di averlo tenuto sempre a portata di mano, soprattutto i primi anni quando BASIC, Pascal e Assembler la facevano da padroni nel tempo che dedicavo alla mia passione.*

*Come dice il titolo si parla del siste-*

*ma Apple e della serie seconda per la precisione; inoltre la data di edizione (1981 per l'edizione originale) la dice lunga su quali erano i programmi e gli strumenti di programmazione disponibili: BASIC Applesoft ed Integer, Pascal UCDS, Assembler 6502, DOS 3.2.*

*Si trovano le istruzioni e i comandi, le mappe di memoria e la codifica dei caratteri, gli indirizzi delle routines più utilizzate, i codici di scansione della tastiera e così via.*

*Molto utili anche i "mini codici" che riportano le istruzioni necessarie a fare delle cose fondamentali. Ad esempio la conversione da decimale a esadecimale, la creazione di un file, il posizionamento del cursore sul video,...*

*Interessantissima, anche se per forza di cose limitata, la sezione "I come...?" che riporta le risposte a classiche domande di utilizzo. Ad esempio: "Come si può impedire il listing di un programma", "Come si attende un carattere dalla tastiera", "Come si cancella lo schermo", etc...*

#### *Conclusione.*

*Apple Memo è l'archetipo della serie di "blocco note" che sono stati prodotti, anche in numero vistoso, un po' per tutte le piattaforma home.*